# Systemy BSD

Michał Jaszczyk Krzysztof Jakubowski Krzysztof Kostałkowicz

### Berkeley Software Distribution

- System Unix-like
- Istnieje od lat 1970-tych
- Zapoczątkowany przez Uniwersytet Kalifornijski w Berkeley (studenci!)
- Architektury: PDP-11, VAX
- Alternatywna (w porównaniu z System V) gałąź rozwoju Unixa
- Główne nabytki: *(1BSD)* ex, *(2BSD)* vi, csh, *(4BSD)* delivermail (przodek sendmail'a), libcurses, *(4.2BSD)* sockets, FFS, daemon
- Wykorzystany przez np. Microsoft, Apple, Sun

### Historia (przypomnienie)

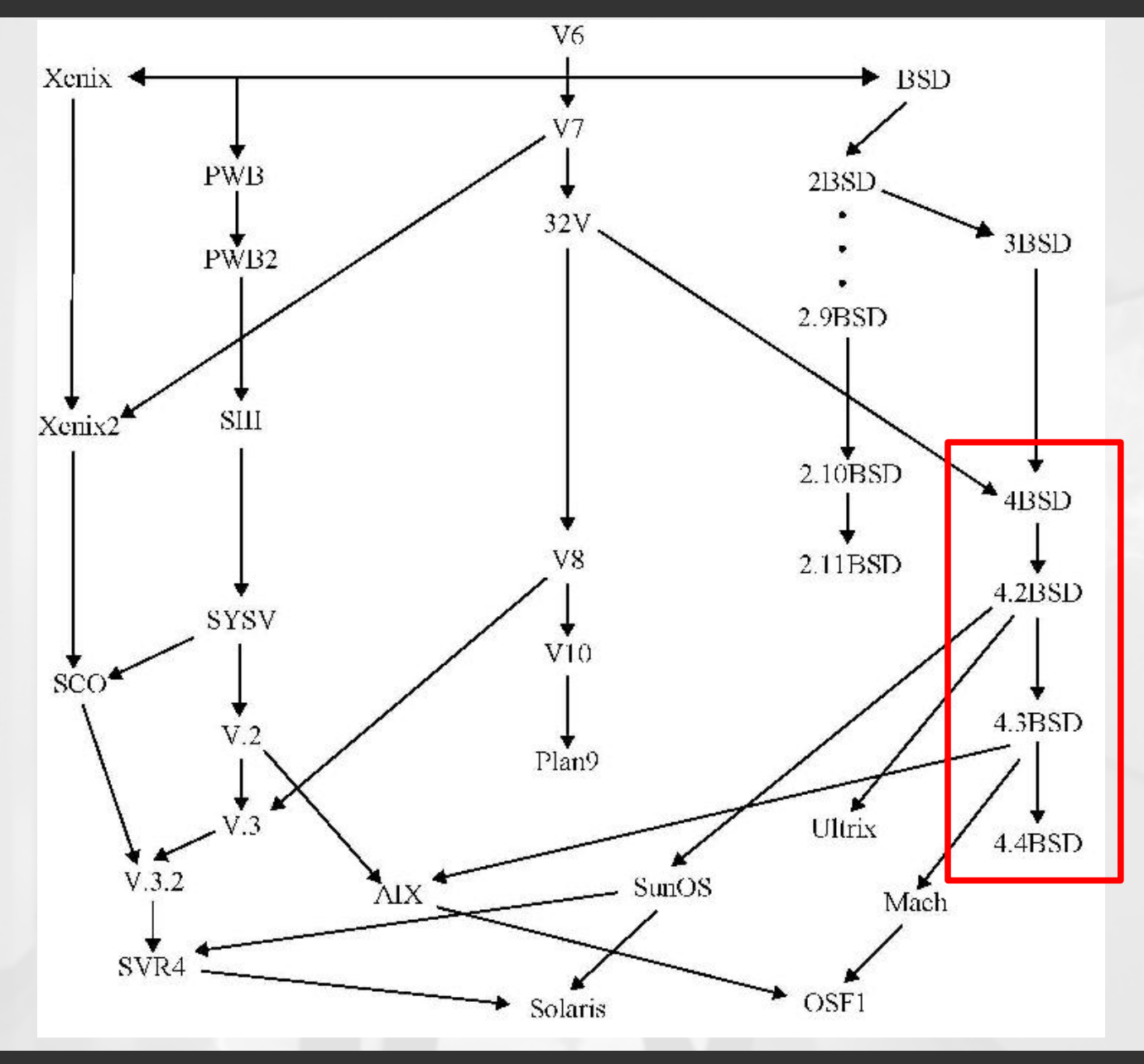

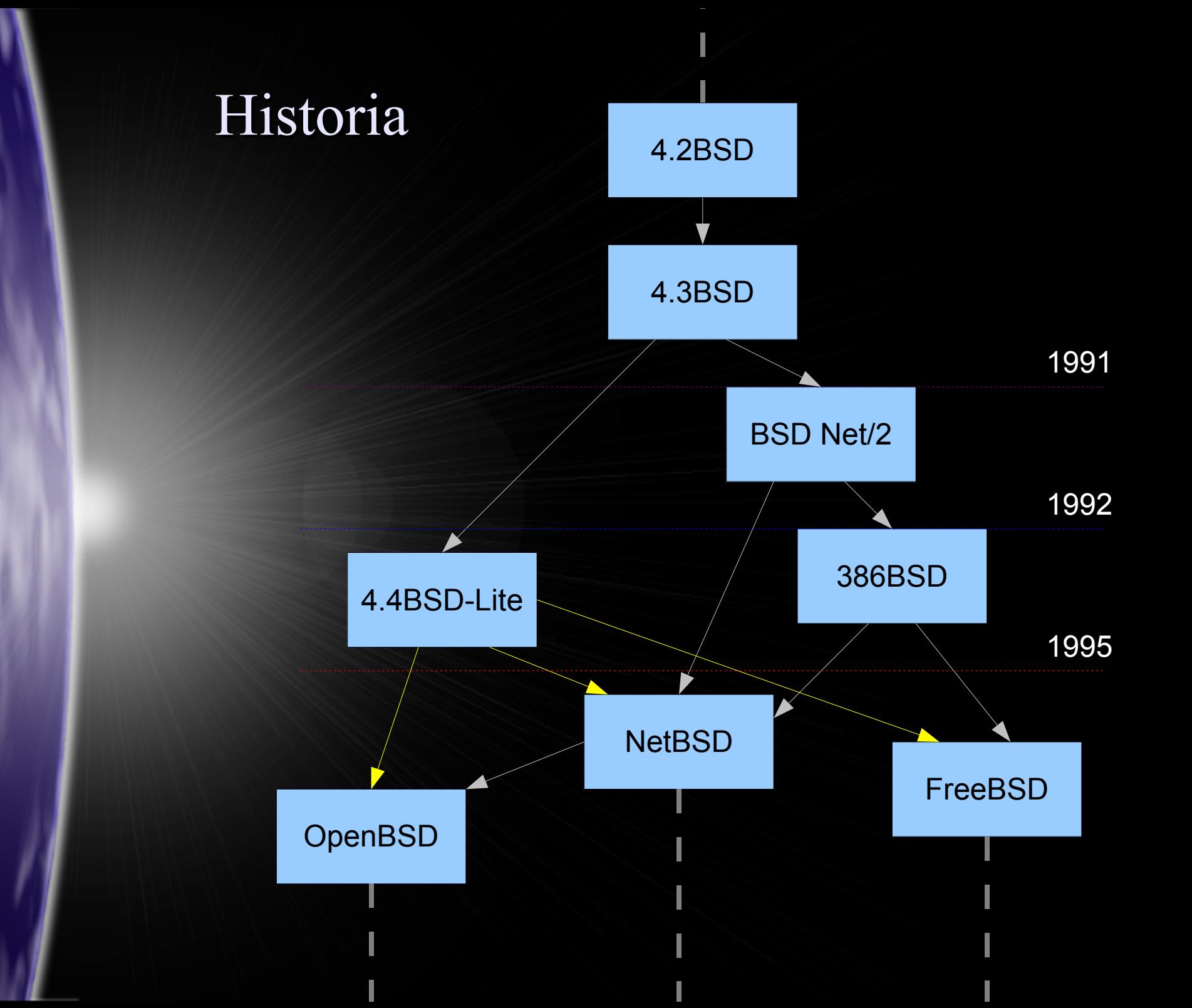

# Licencja BSD

● Dystrybucje źródłowe muszą zachowywać kopię licencji

● Dystrybucje binarne muszą odtwarzać kopię licencji w dokumentacji

● Advertising clause

This product includes software developed by the University of California, Berkeley and its contributors. (w materiałach reklamowych)

#### ● Promowanie produktu

nie można powoływać się na autorów oryginału bez ich pisemnej zgody

# Co to jest system?

#### SYSTEM = KERNEL + USERLAND

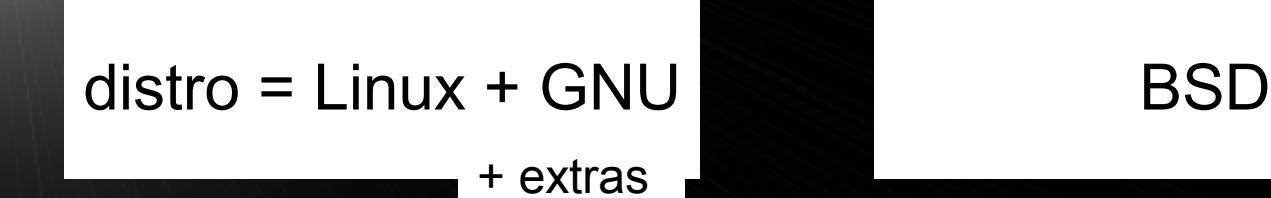

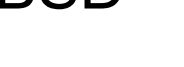

+ porty / pakiety

### Wybrane cechy systemów

- Wieloplatformowość
- Rozwijane przy użyciu CVS
- Dobra dokumentacja (man pages)
- Własny system plików: FFS (UFS)
- Niekompatybilność licencji z GNU
- $X11R6$  (X.Org)
- Własny format binarny programów (ELF)
- Zgodność binarna z innymi Unixami (Linux)
- disklabel

### disklabel

HDD

Partycja DOS (FAT)

Partycja Linux Files (ext2)

Partycja Linux Swap

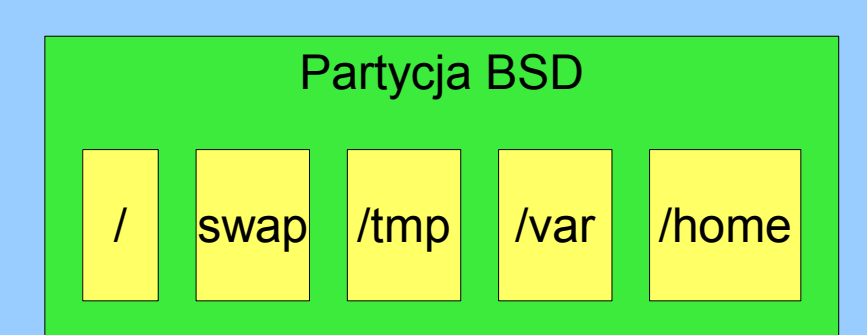

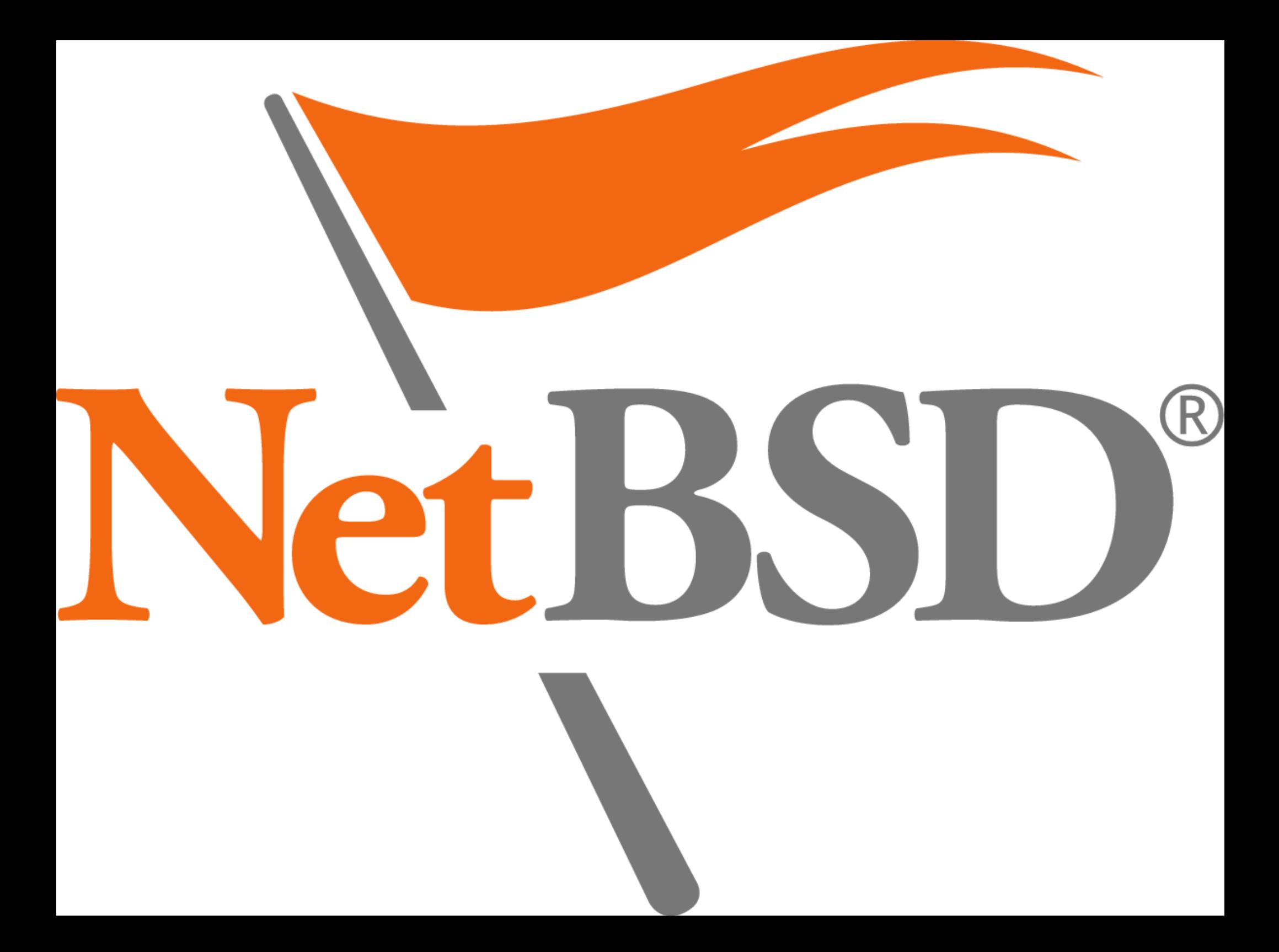

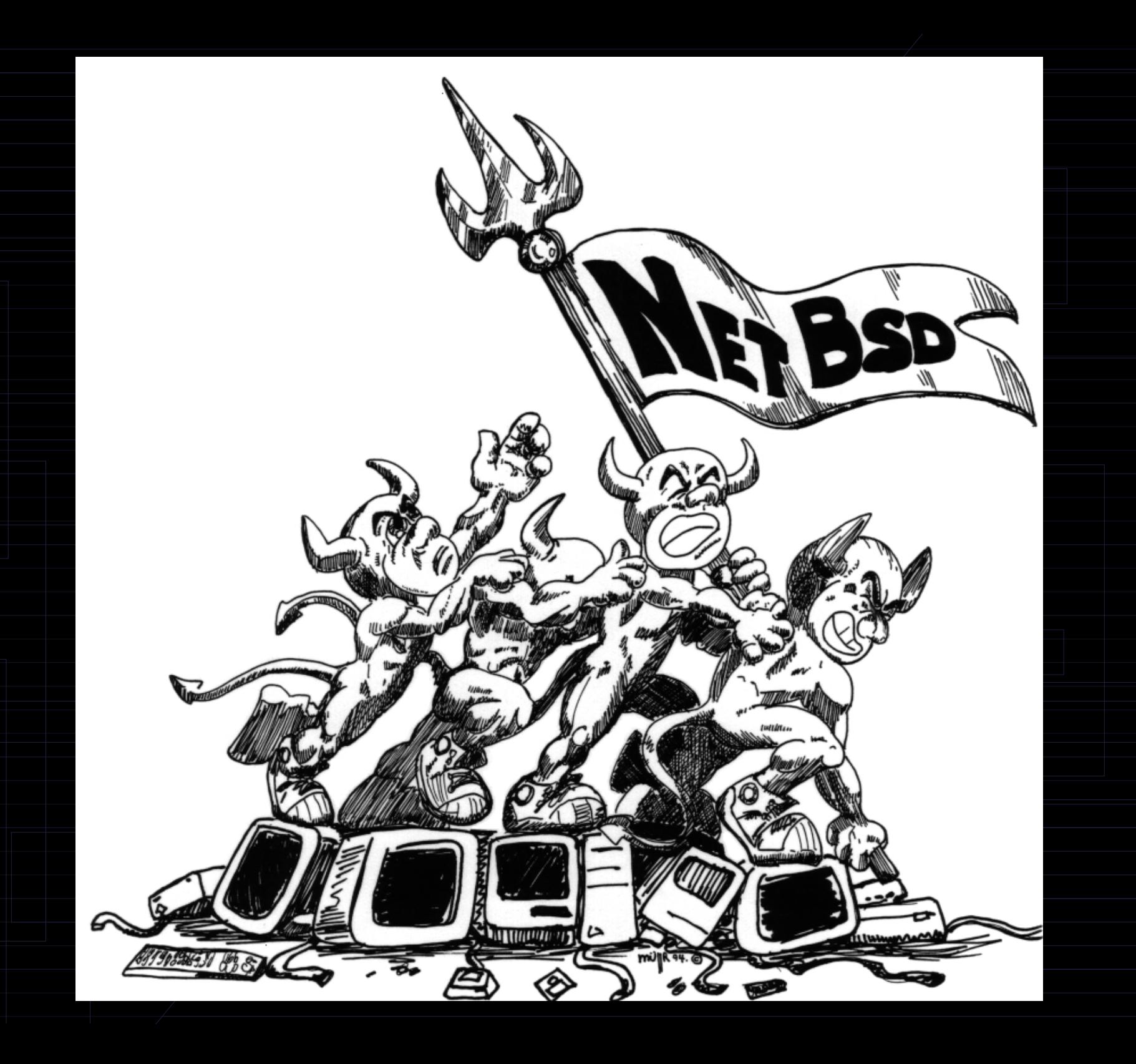

#### Główne cele projektu

- Portowalny system, działający na wielu platformach
- Tworzenie dobrze zaprojektowanego, stabilnego systemu BSD
- Kompatybilność z innymi systemami, zgodność ze standardami

Portowalny system, działający na wielu platformach sprzętowych

- Wyraźne oddzielenie kodu zależnego od platformy (MD) od kodu niezależnego (MI)
- Zestaw narzędzi w pełni obsługujących crosskompilację
- Motto "Of course it runs NetBSD"; obsługa 53 różnych architektur

### Tworzenie dobrze zaprojektowanego, stabilnego systemu BSD

- Wysoka jakość kodu
	- Portowalność wymusza dobrą jakość kodu
	- Motto "It doesn't work unless it's right"
- Szybkość działania poprzez porządny design, a nie drobne optymalizacje poszczególnych modułów

### Kompatybilność z innymi systemami, zgodność ze standardami

- Emulacja binarek
	- Emulacja Linuksa; większość aplikacji działa bez problemu (np. Quake3, Opera, StarOffice, Matlab)
	- Emulacja innych Unixów, Windows przez wine
- Kompatybilność kodu (POSIX, XPG/SUS)
	- Zawiera Xfree86 w wersji 6.4
- Obsługa wielu różnych systemów plików
- Obsługa wielu róźnych protokołów sieciowych

### Historia

- Założyciele: Chris Demetriou, Theo de Raadt, Adam Glass and Charles Hannum
- Mar. 1993 pierwszy release (NetBSD 0.8, 1 platforma, bazuje na 386BSD)
- Paź. 1994 pierwsza wersja multiplatformowa (NetBSD 1.0, 4 platformy)
- 1994 Wykopanie z projektu Theo de Raadta :P
- Gru. 2004 NetBSD 2.0, obsługuje 48 platform
- Aktualna stabilna wersja: NetBSD 3.1, działa na ~60 platformach

#### PKGSRC – kolekcja pakietów

- Aktualnie zawiera > 6000 pakietów
- Łatwość instalacji
- Dwa sposoby instalacji pakietów:
	- z binarek
	- ze źródeł

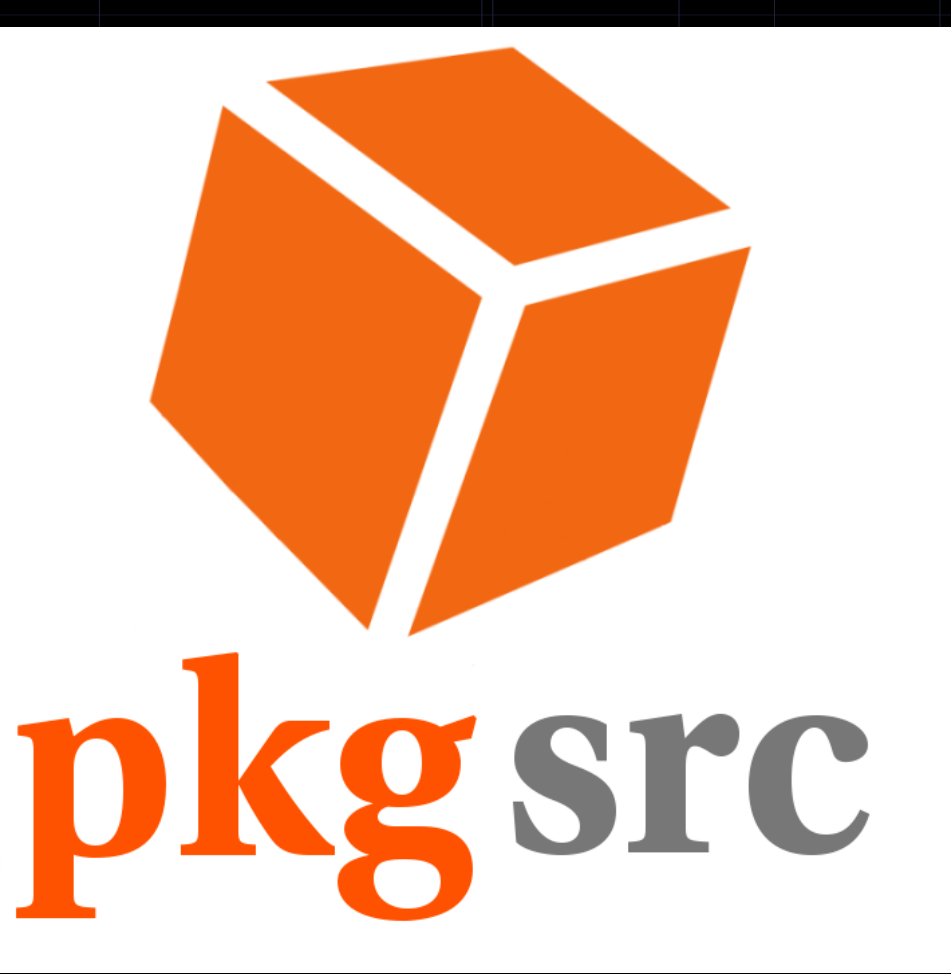

### Emulacja linuxa

- Uruchamianie aplikacji linuxowych na kernelu **NetBSD** 
	- Obsługa plików ELF
	- System plików /proc
	- Tłumaczenie wywołań systemowych
- Praktycznie brak strat na wydajności (1-2%)
- Ograniczenia

#### Zabawa z kernelem

- Łatwość kompilacji i konfiguracji
- Narzędzie do minimalizacji: adjustkernel
- Rozbudowany debugger, automatycznie uruchamiany w przypadku krytycznego błędu

### Dostępność

- Co kwartał nowe wydanie stabilne
- Minimalny system z podstawowymi pakietami dostępny w postaci obrazu iso
	- Dostepne LiveCd (NetBSD Live! CD 2007)

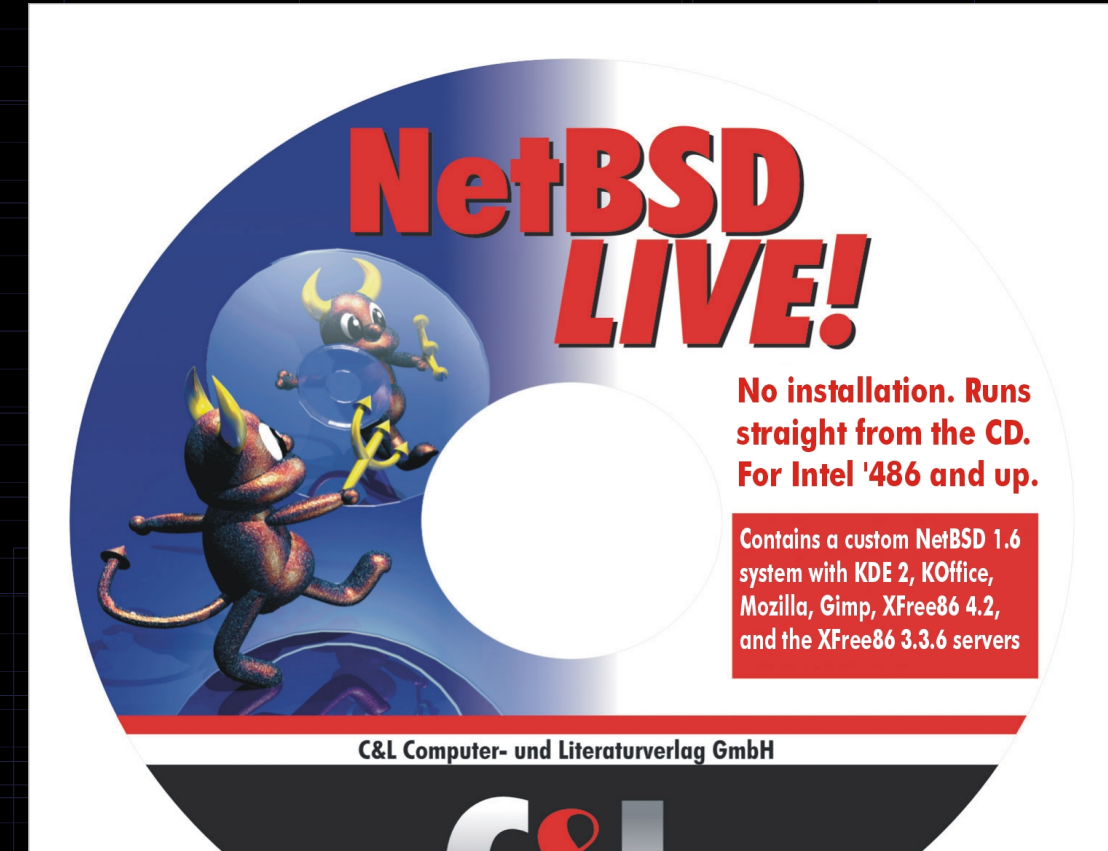

#### NetBSD działający na tosterze przerobionym na odtwarzacz mp3

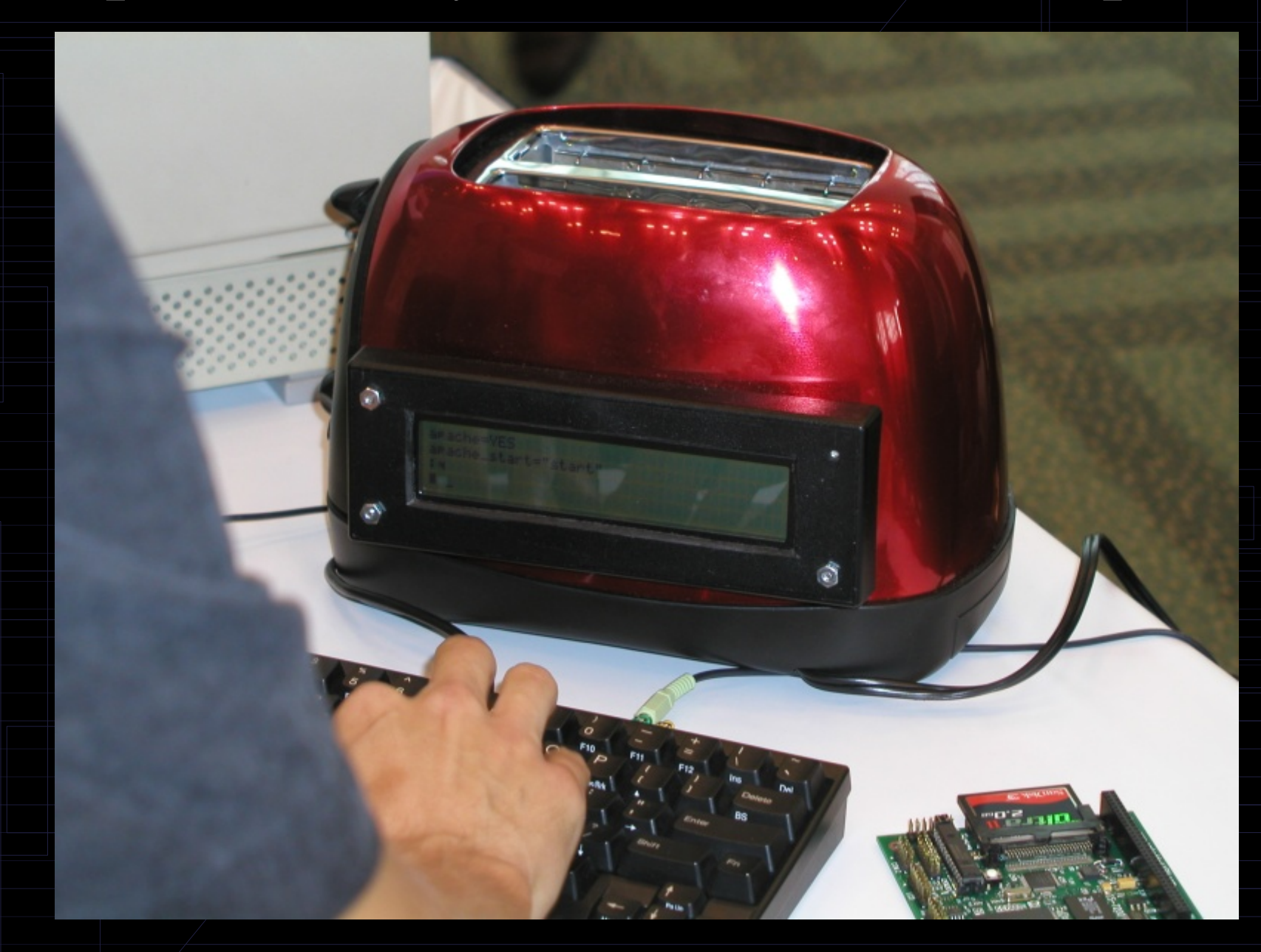

#### XEN na NetBSD

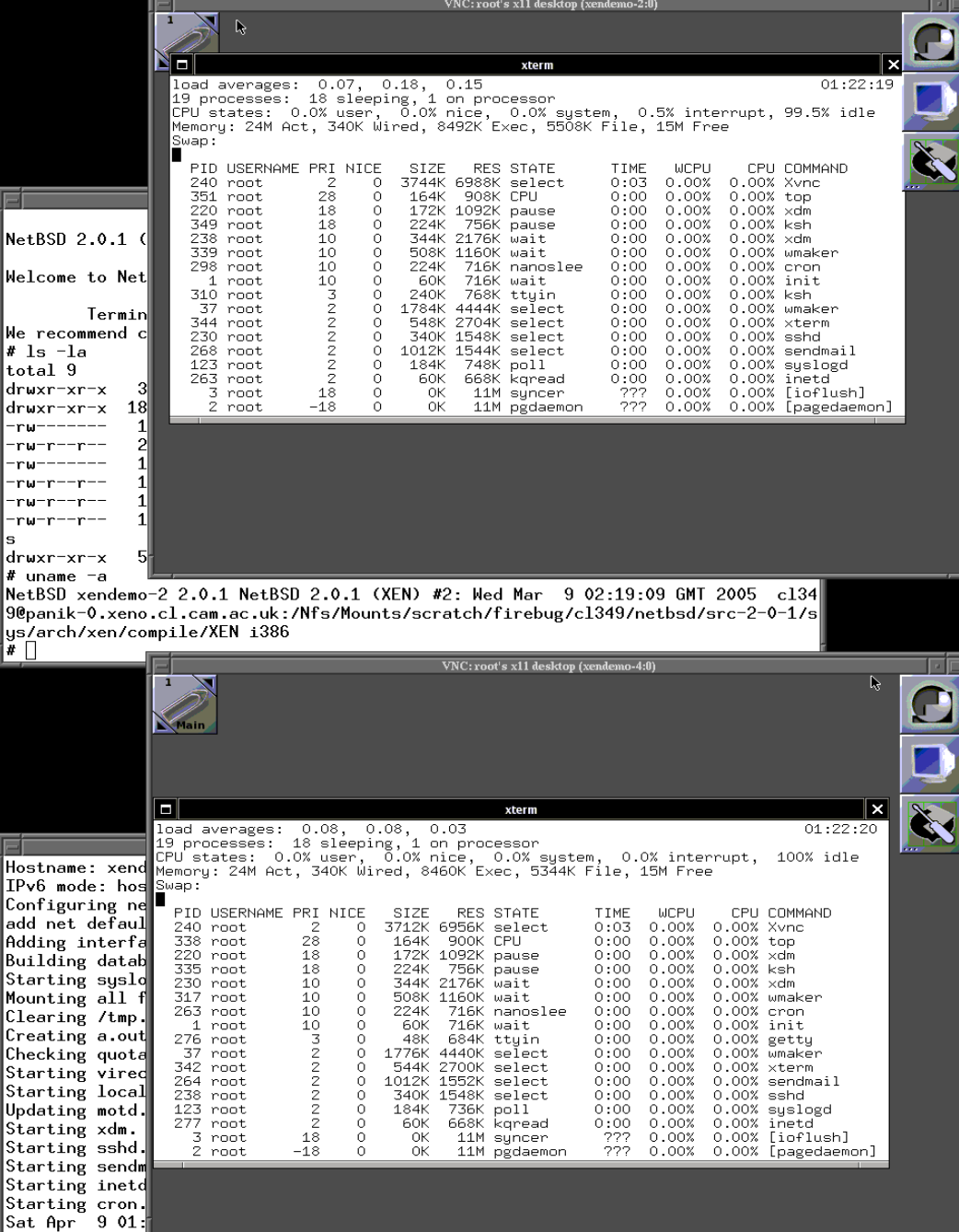

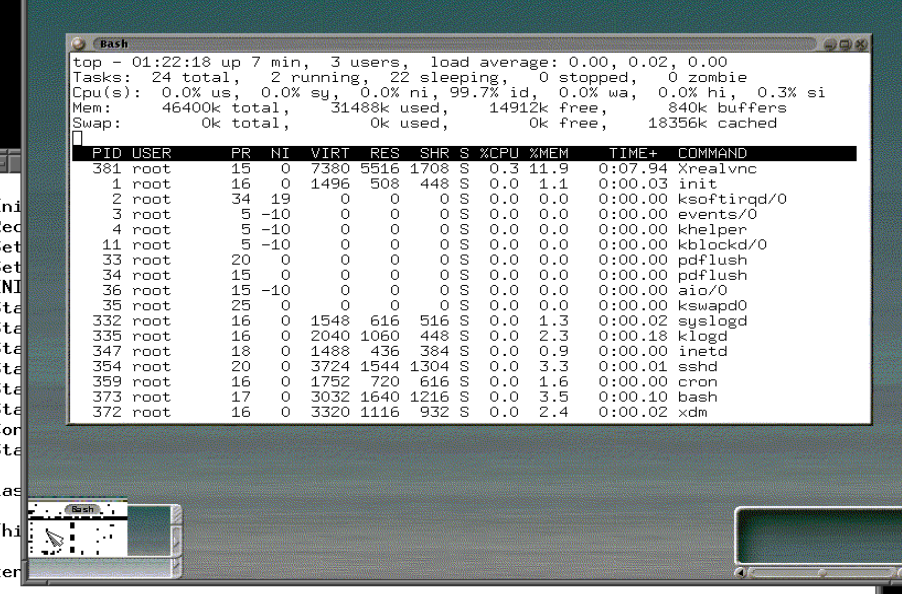

"xendemo-3:~# uname -a

Linux xendemo-3 2.6.10-xenU #1 Sun Mar 13 11:47:12 GMT 2005 1686 GNU/Linux  $\sqrt{\mathsf{x}}$ endemo-3:"# $\sqrt{\mathsf{x}}$ 

root@xendemo: /root Starting background file system checks in 60 seconds. Usage: /etc/init.d/bb { start | stop }

Sat Apr 9 00:19:12 PDT 2005

[FreeBSD/i386 (xendemo-freebsd) (xc0)

login: root

root@xendemo:/tmp

**Exercise Community**<br>**Exercises** 

Password: Apr 9 00:19:21 xendemo-freebsd login: ROOT LOGIN (root) ON xc0 Last login: Fri Mar 11 12:11:49 on xc0 Copyright (c) 1992-2004 The FreeBSD Project. Copyright (c) 1979, 1980, 1983, 1986, 1988, 1989, 1991, 1992, 1993, 1994 The Regents of the University of California. All rights reserved.

FreeBSD 5.3-RELEASE (XENCONF) #37: Mon Jan 24 16:11:53 PST 2005

This is a FreeBSD guest domain on the Xen Demo CD

T F O

xendemo-freebsd# uname -a FreeBSD xendemo-freebsd 5.3-RELEASE FreeBSD 5.3-RELEASE #37: Mon Jan 24 16:11:53 PST 2005 kmacy@bldf1.eng.netapp.com:/t/niners/users/xen/bsd/sys-5.3/i386-xe no.tot/compile/XENCONF i386  $\sqrt{\mathsf{x}}$ endemo-freebsd# $\Box$ 

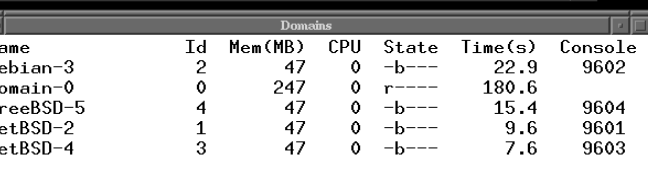

क न  $\blacksquare$ 

 $\log$ in:  $\Box$ 

NetBSD/i386 (xendemo-4) (console)

lWe . #

s

E

#### Doom działający na NetBSD na palmtopie HP Jornada 720 PDA

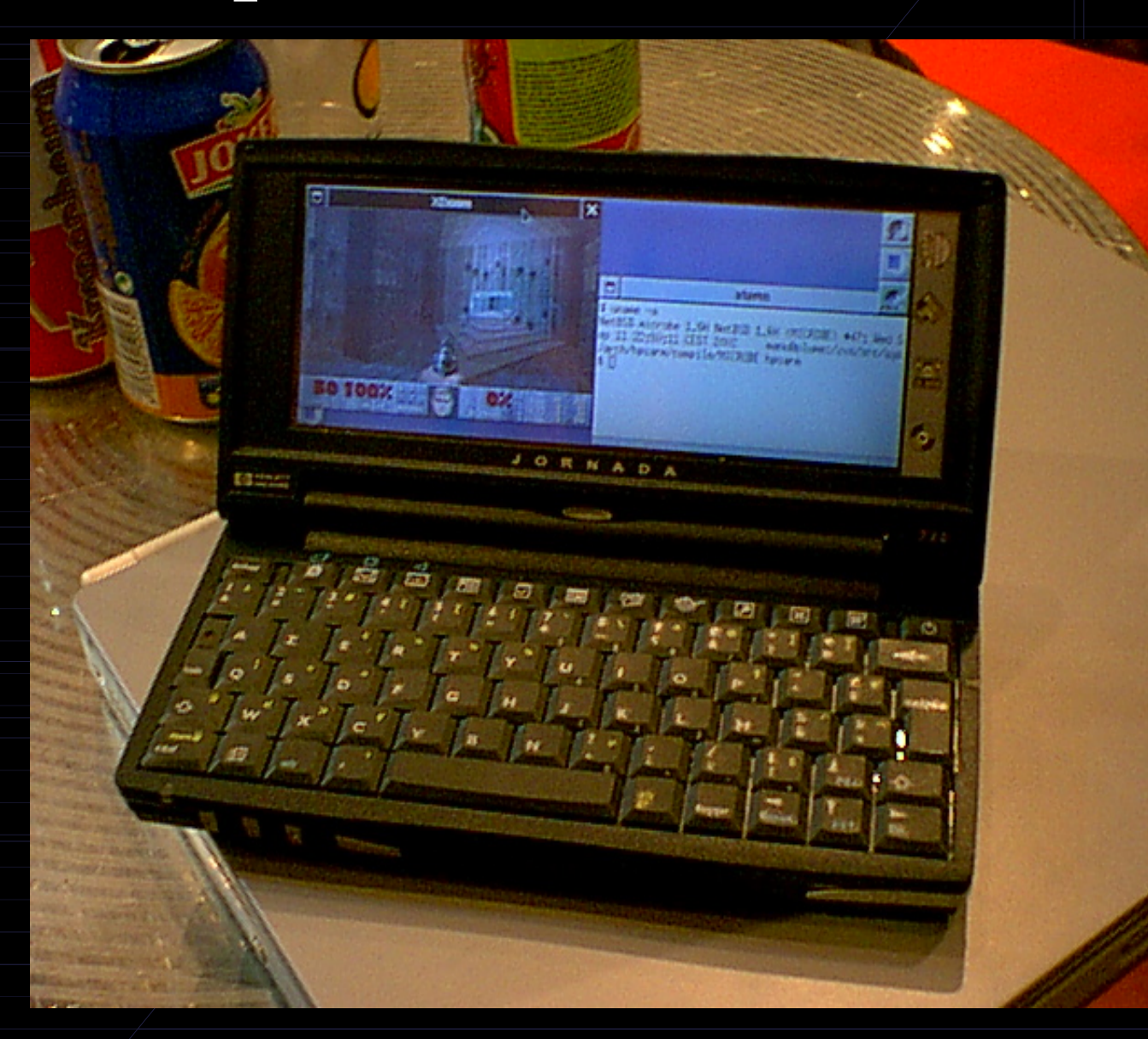

### Baldur's Gate na NetBSD przez wine

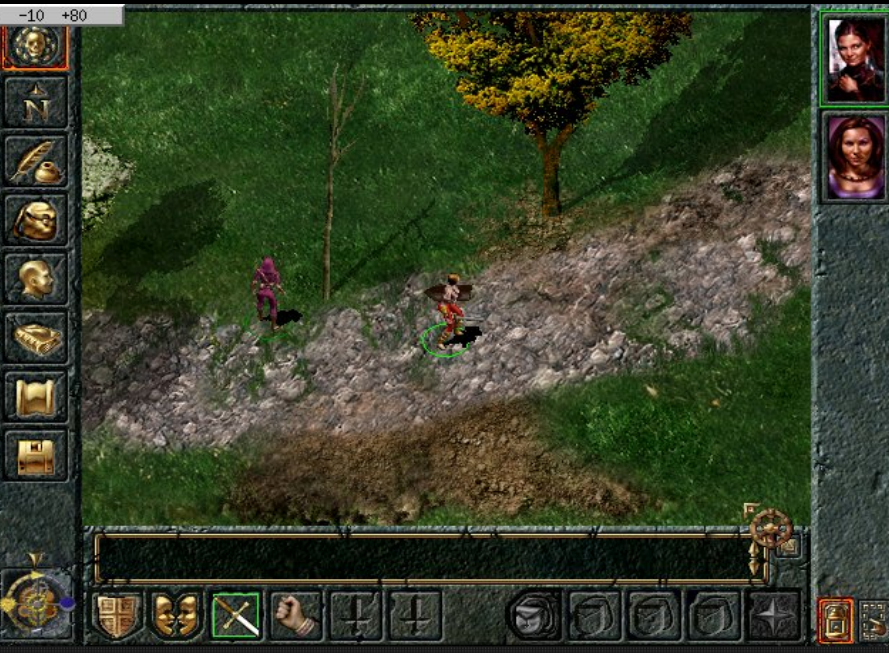

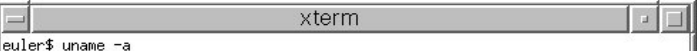

NetBSD euler.wickles.net 1.6.1 NetBSD 1.6.1 (GENERIC) #0: Tue Apr 8 12:05:52 UT C 2003<br>
construction in the main of the constraints of the construction of the constraints of the constraints of the constraints of the constraints of the constraints of the constraints of the constraints of the constraint euler\$ import -window root -delay 10 bg.jpg

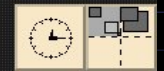

# **FreeBSD**

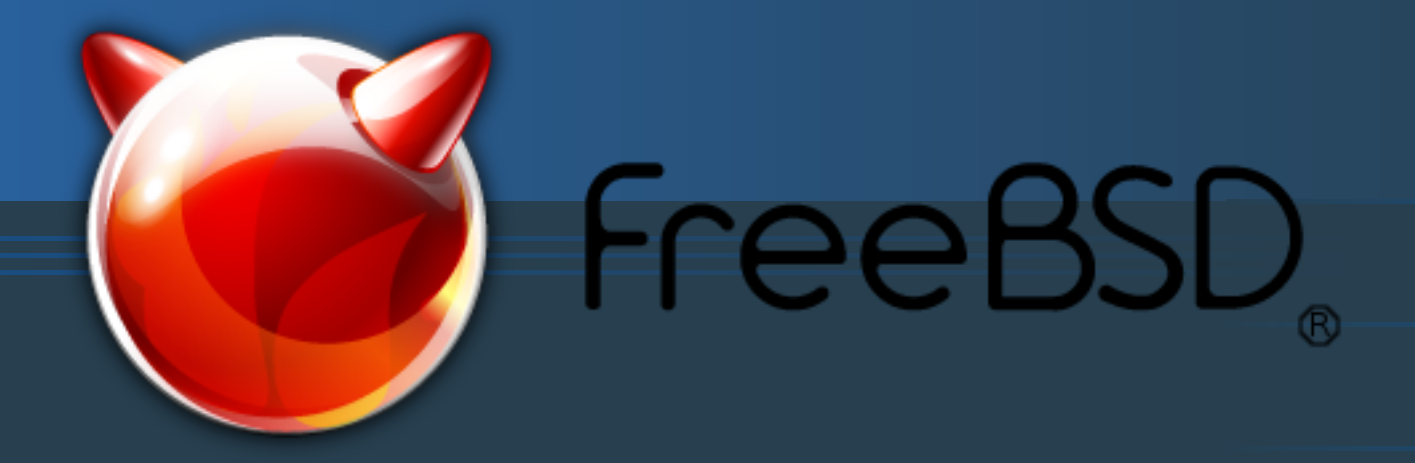

### **His toria**

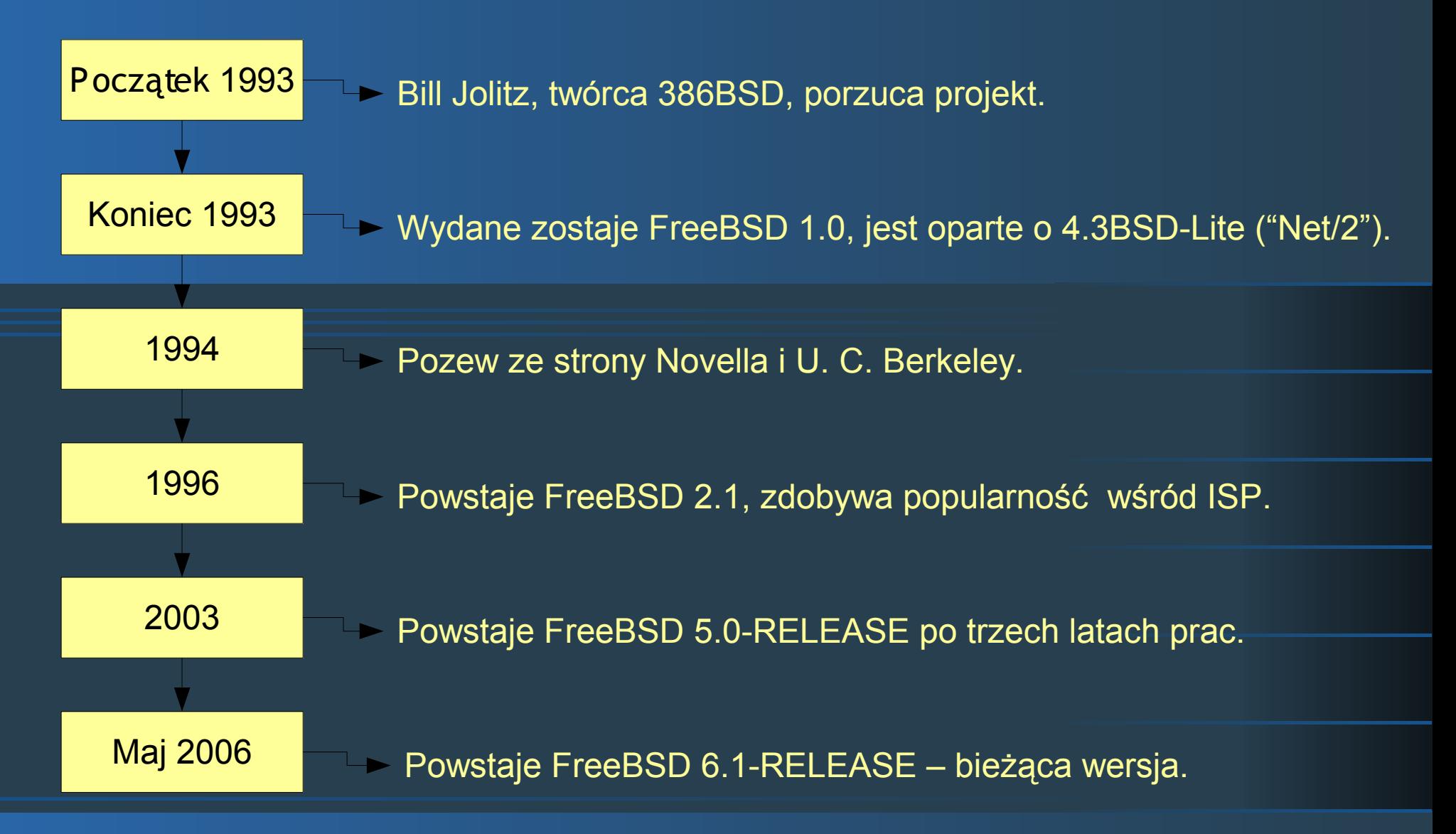

### **Idee projektu**

●FreeBS D jest dla każdego.

·FreeBSD jest do wszystkiego.

●Dzięki temu jest z niego największy pożytek.

●Nie ma żadnych kruczków prawnych.

### **FreeBSD 6.1-RELEAS E**

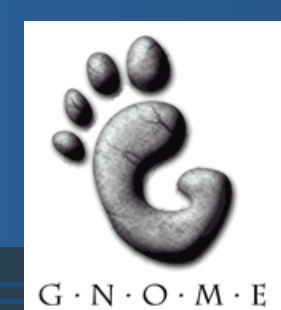

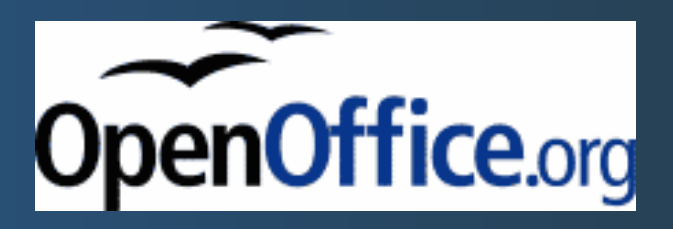

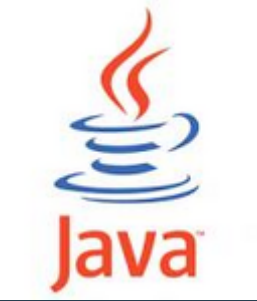

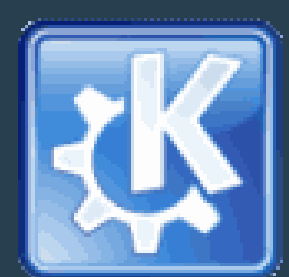

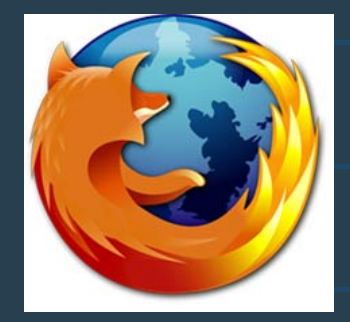

**Moduły jądra** ●Jako jedyny wykorzystuje moduły.

●Można podmieniać syscalle.

●Można dodawać systemy plików albo podmieniać funkcje w istniejących.

●Można tworzyć nowe urządzenia.

●Można modyfikować dane jądra.

### **Moduły - użytkownik**

•kldload - ładuje moduł do jądra ●kldunload – usuwa moduł z jądra •kldstat - wypisuje załadowane moduły

# **Moduły – programis ta cz.1**

static d\_open\_t echo\_open; static d\_close\_t echo\_close; static d\_read\_t echo\_read; static d write t echo write;

static struct cdevsw echo\_cdevsw = {  $.d\_open = echo\_open,$ .d\_close = echo\_close,  $.d\_name = "echo",$  $.d$  read = echo read, .d\_write = echo\_write, .d\_version = D\_VERSION };

# **Moduły – programis ta cz.2**

```
static int echo_loader(struct module *m, int what, void *arg)
{
    int err = 0;
    switch (what) {
    case MOD_LOAD:
        echo dev = make dev(&echo cdevsw,
             0<sub>1</sub>UID_ROOT,
             GID WHEEL,
             0600,
             "echo");
        break;
    case MOD_UNLOAD:
        destroy_dev(echo_dev);
        break;
    default:
        err = EINVAL;
        break;
    }
    return(err);
}
```
# **Moduły – programis ta cz.3**

DEV MODULE(echo,echo loader,NULL);

SRCS=echodev.c KMOD=echodev

.include <bsd.kmod.mk>

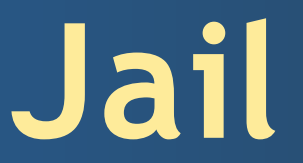

•Metoda wirtualizacji

•Zwiększa bezpieczeństwo i ułatwia administrację

●Wsparcie dla wirtualnych sieci

●Przeznaczone do uruchamiana serwerów

### **Jail - zabezpieczenia**

●chroot do wybranego katalogu – muszą tam być wszystkie binarki

●Ograniczenie widzenia innych procesów i interakcji z nimi (np. IPC)

●Ograniczenie dostępu do urządzeń

●Ograniczenie dostępu do wywołań systemowych i sysctl

●Dostęp do tylko jednego numeru IP

### **Jail - uruchamianie**

●Przygotowanie struktury katalogów (najlepiej zaistalować całe FreeBS D)

•Przygotowanie połączeń sieciowych - IP oraz hostname

●Wywołanie polecenia jail

●Jail jako usługa systemowa

•Wiele więzień? Użyj ezjail!

# **Wydajność**

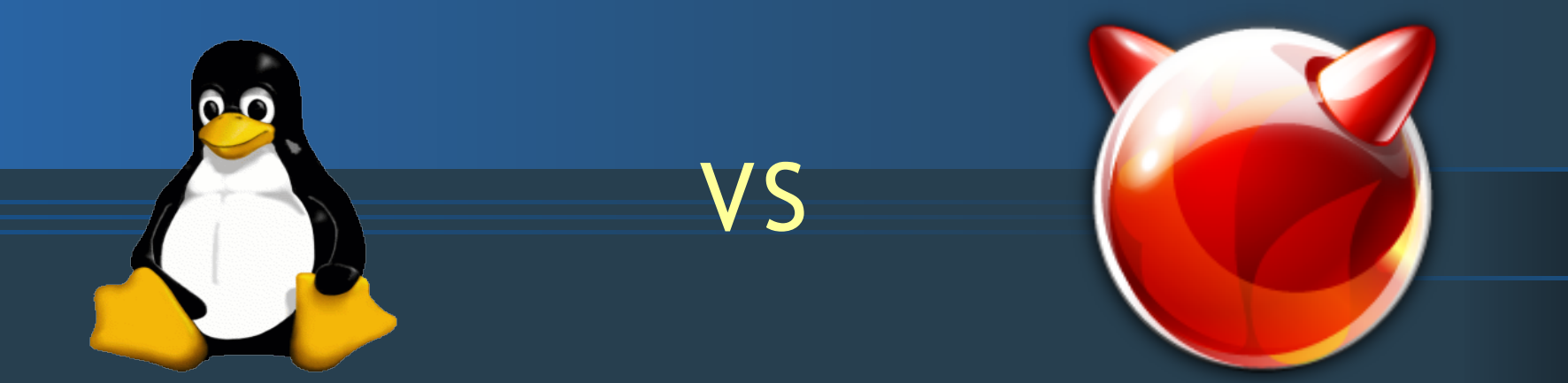
# **Ś rodowisko tes towe**

●Fujitsu-S iemens Lifebook S 7020

•Procesor: Intel Centrino 1,8GHz

●Pamięć: 512MB RAM

●Grafika: Intel 915GM

●Dysk: S ATA100 80GB

# **Tes t 1 - glxgears**

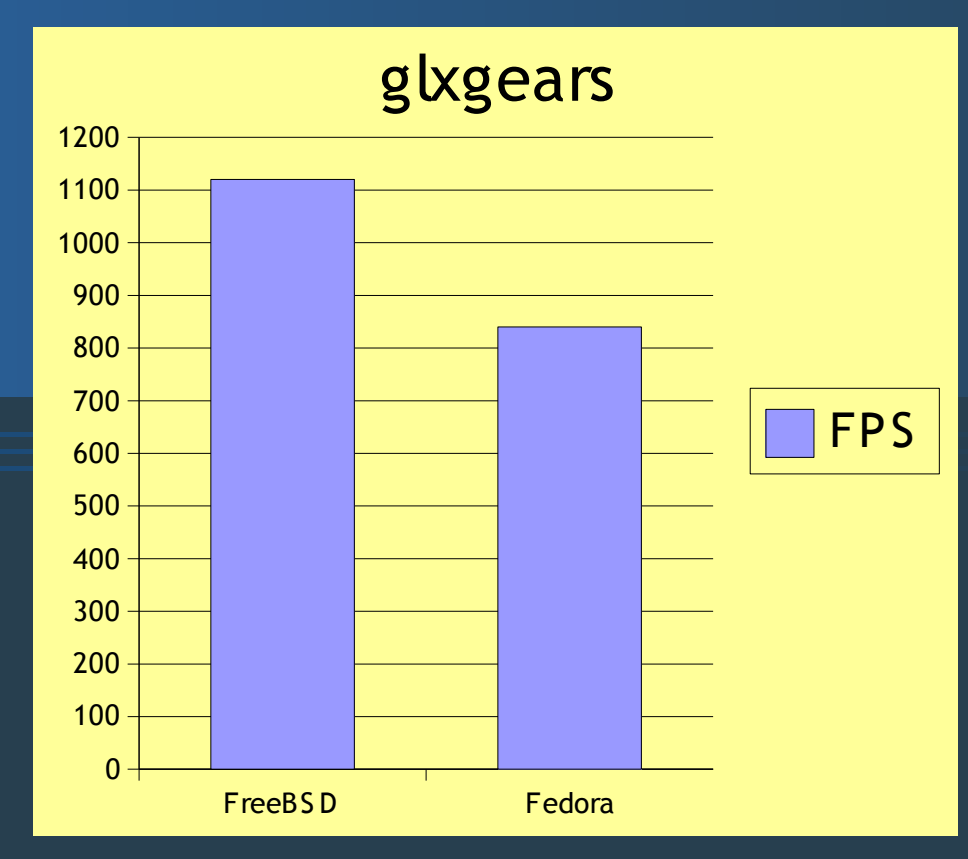

# **Tes t 2 - dbench**

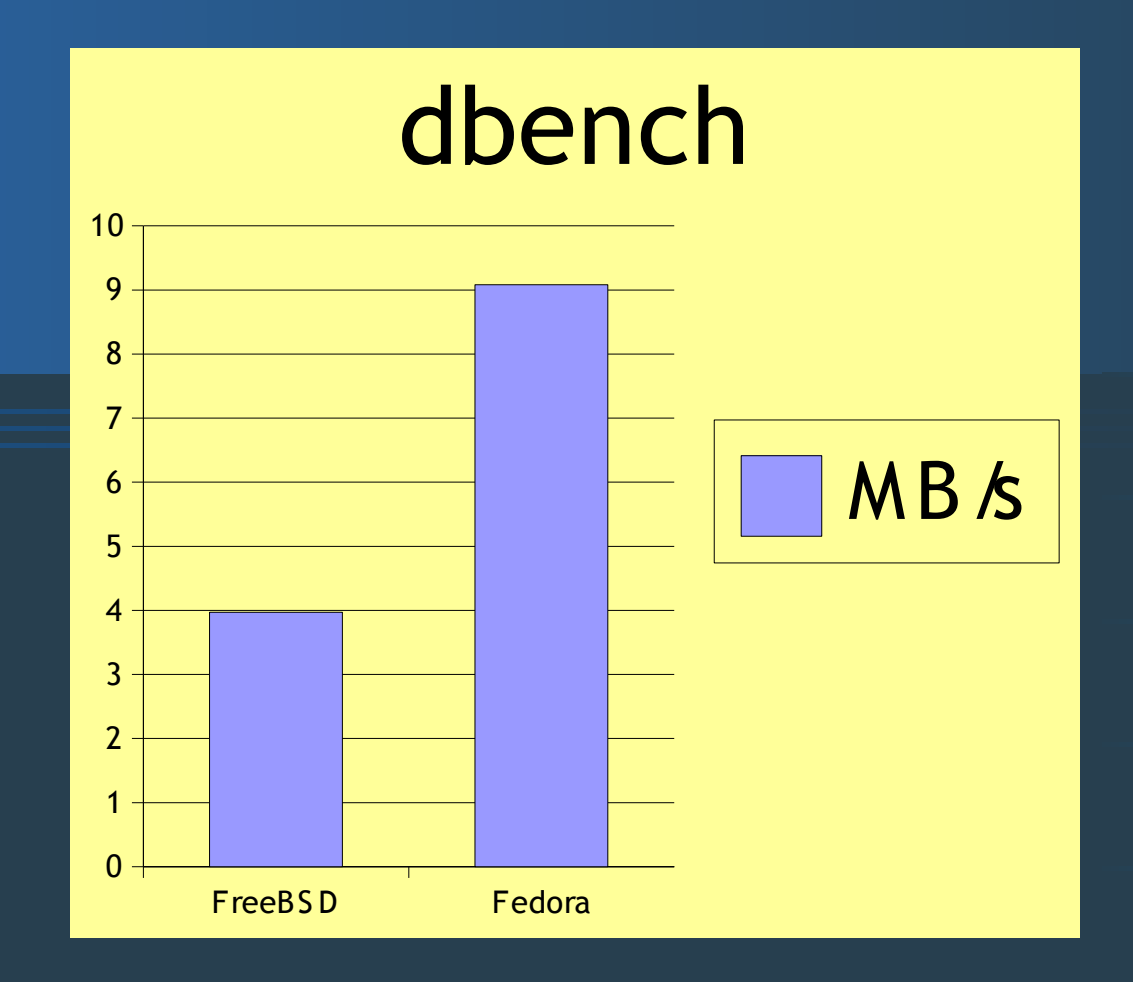

# **Tes t 3 - libMicro**

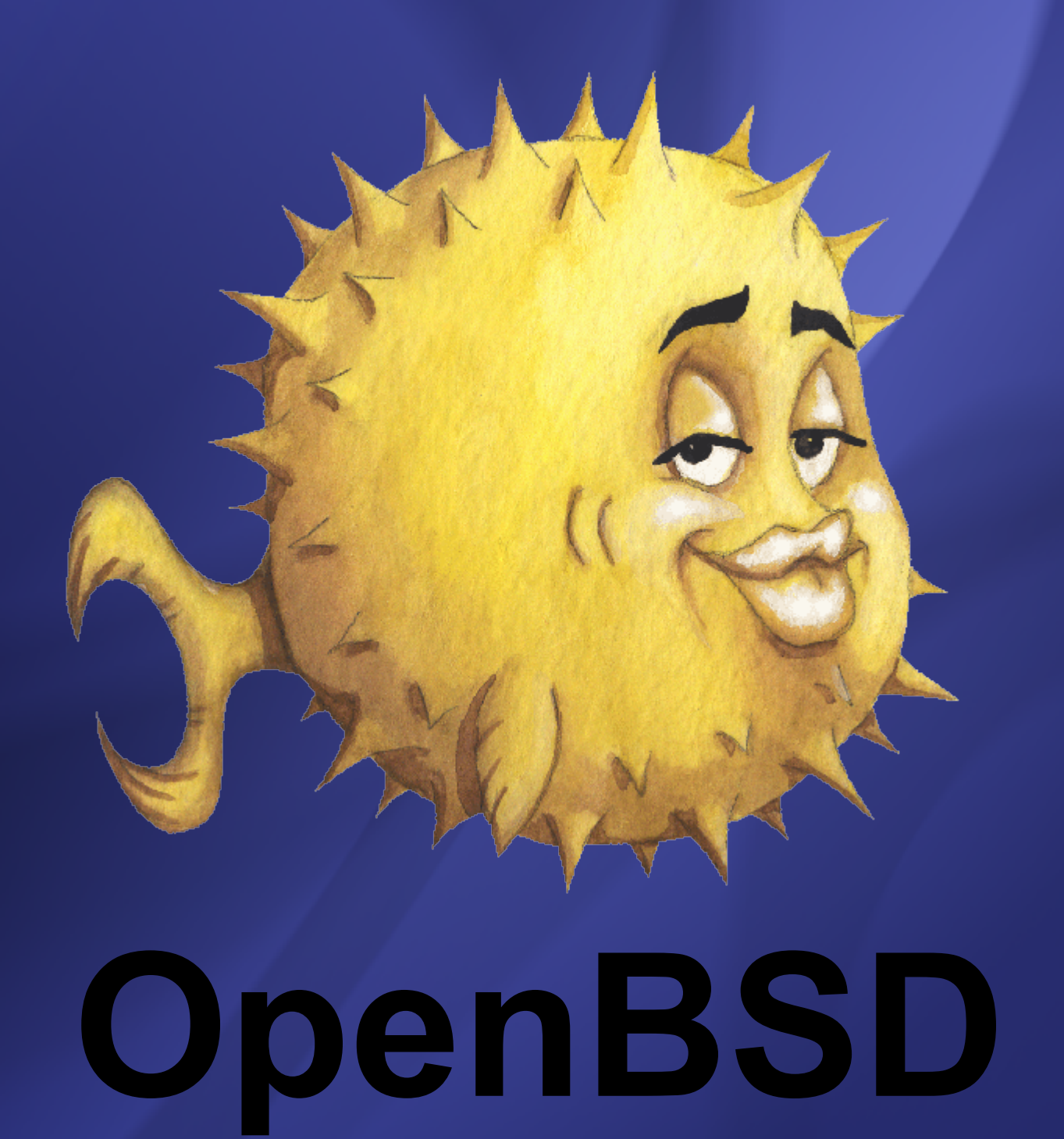

# Jaki to system?

- Darmowy
- Wieloplatformowy
- Bazowany na 4.4BSD
- **Bezpieczny**
- Przenośny

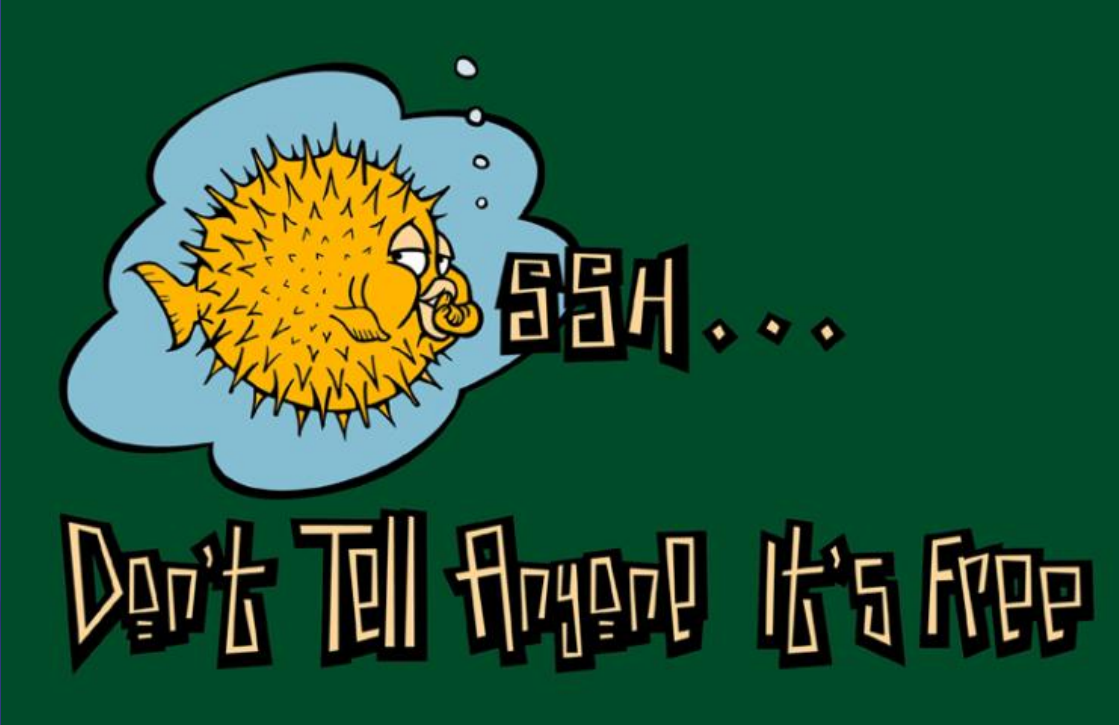

- Zgodny ze standardami
- Dobrze udokumentowany

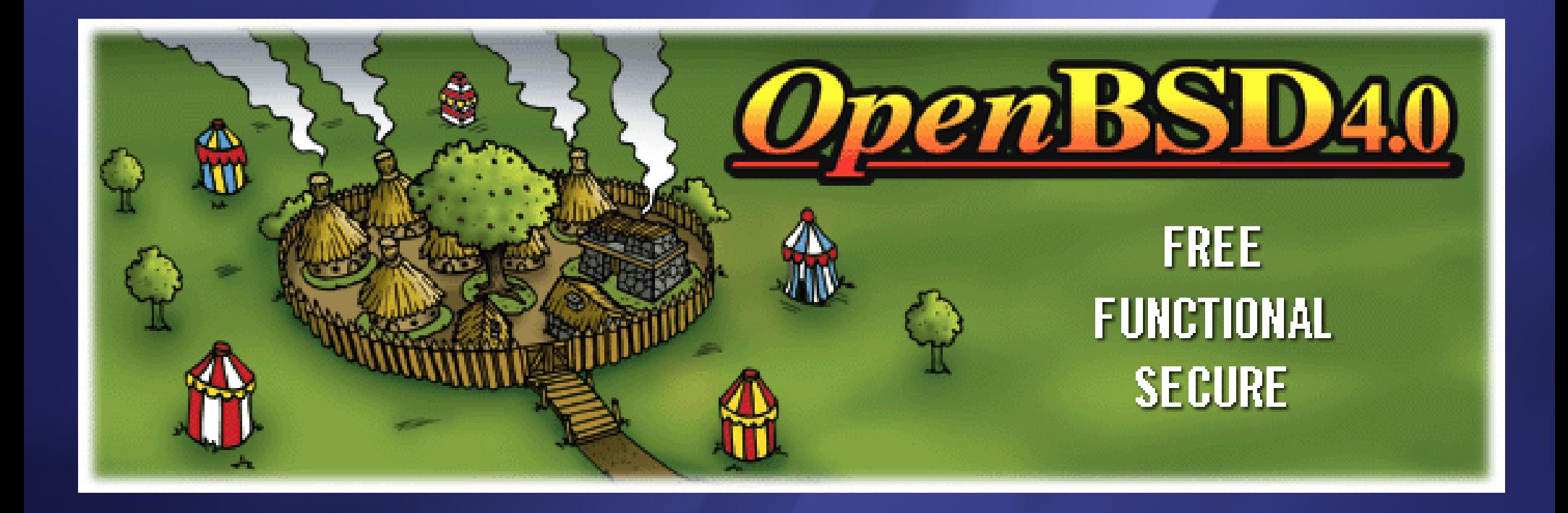

**Only one remote hole in the default install, in more than 10 years!**

# www.openbsd.org

# Historia

- Grudzień 1994 **Theo de Raadt**, współzałożyciel NetBSD traci dostęp do repozytorium
- Październik 1995 początek projektu (na bazie NetBSD 1.0)
- Lipiec 1996 OpenBSD 1.2
- Październik 1996 OpenBSD 2.0 od tej pory regularne wydania
- Listopad 2006 OpenBSD 4.0

# Cele projektu

- Bezpieczeństwo i szybkie naprawianie błędów
- · Jawność procesu wytwórczego
- Zintegrowana kryptografia
- Zgodność z normami (ANSI, POSIX)
- Niezależność od sprzętu
- Wydanie co 6 miesięcy
- Tylko naprawdę wolne oprogramowanie!

## Życie projektu

- Szefem jest **Theo de Raadt**
- Rozwijany przez ochotników
- Zarabia na sprzedawaniu płyt, koszulek oraz dotacjach

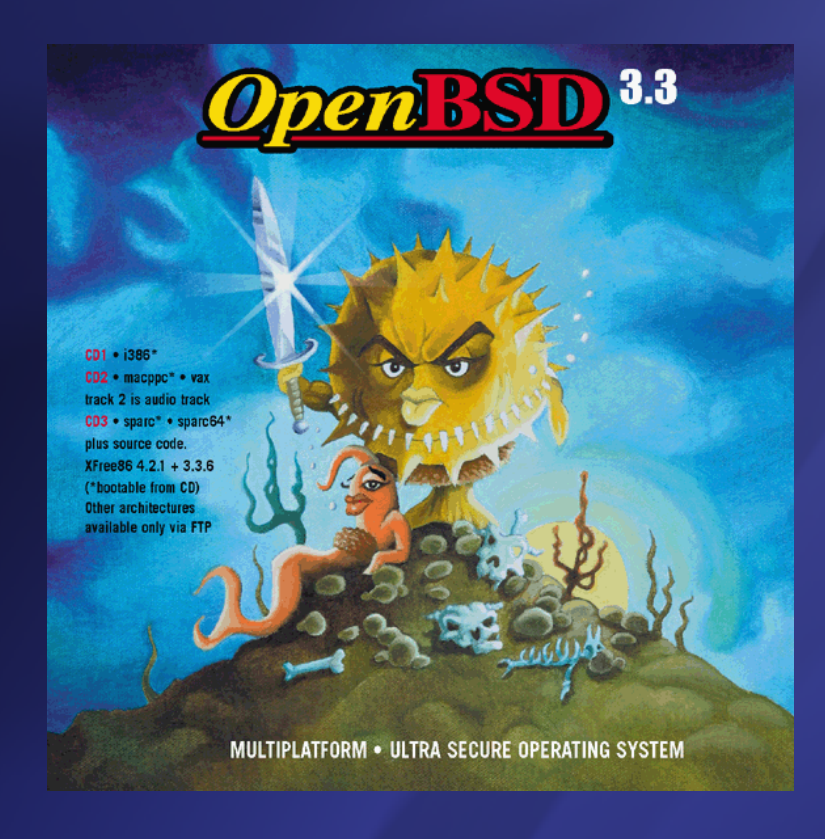

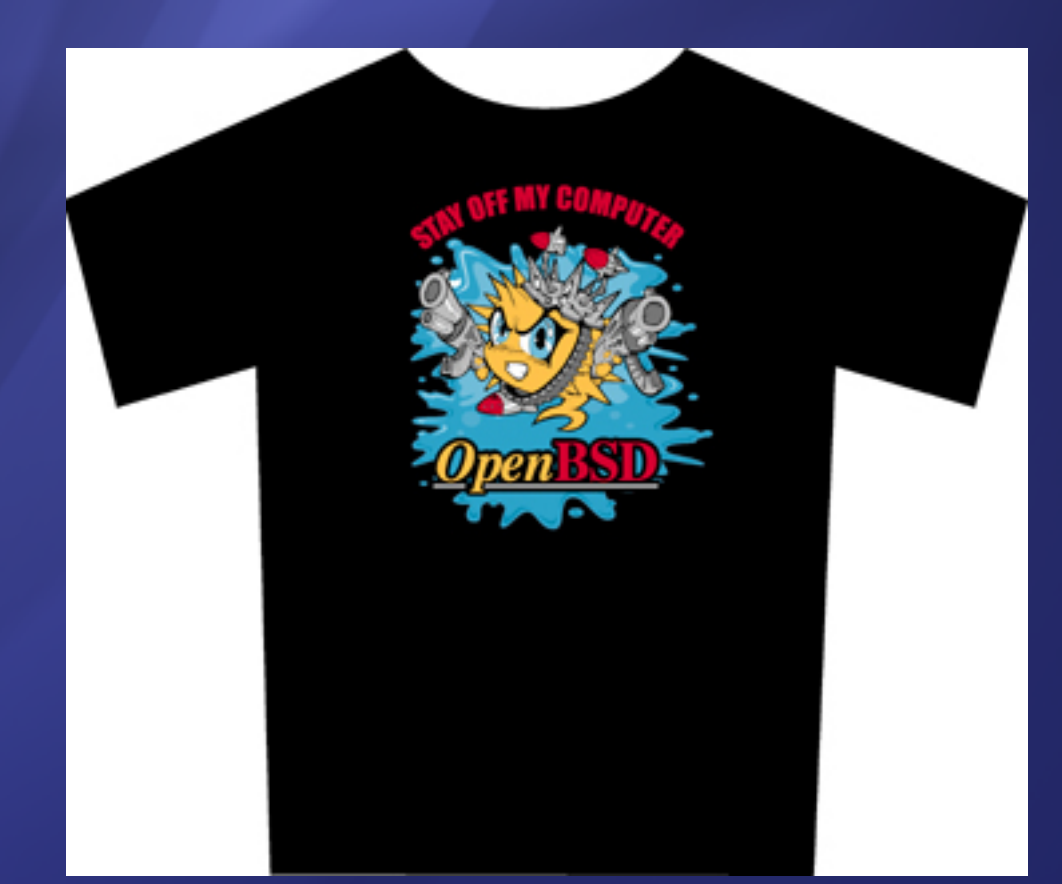

## Cykl wytwórczy

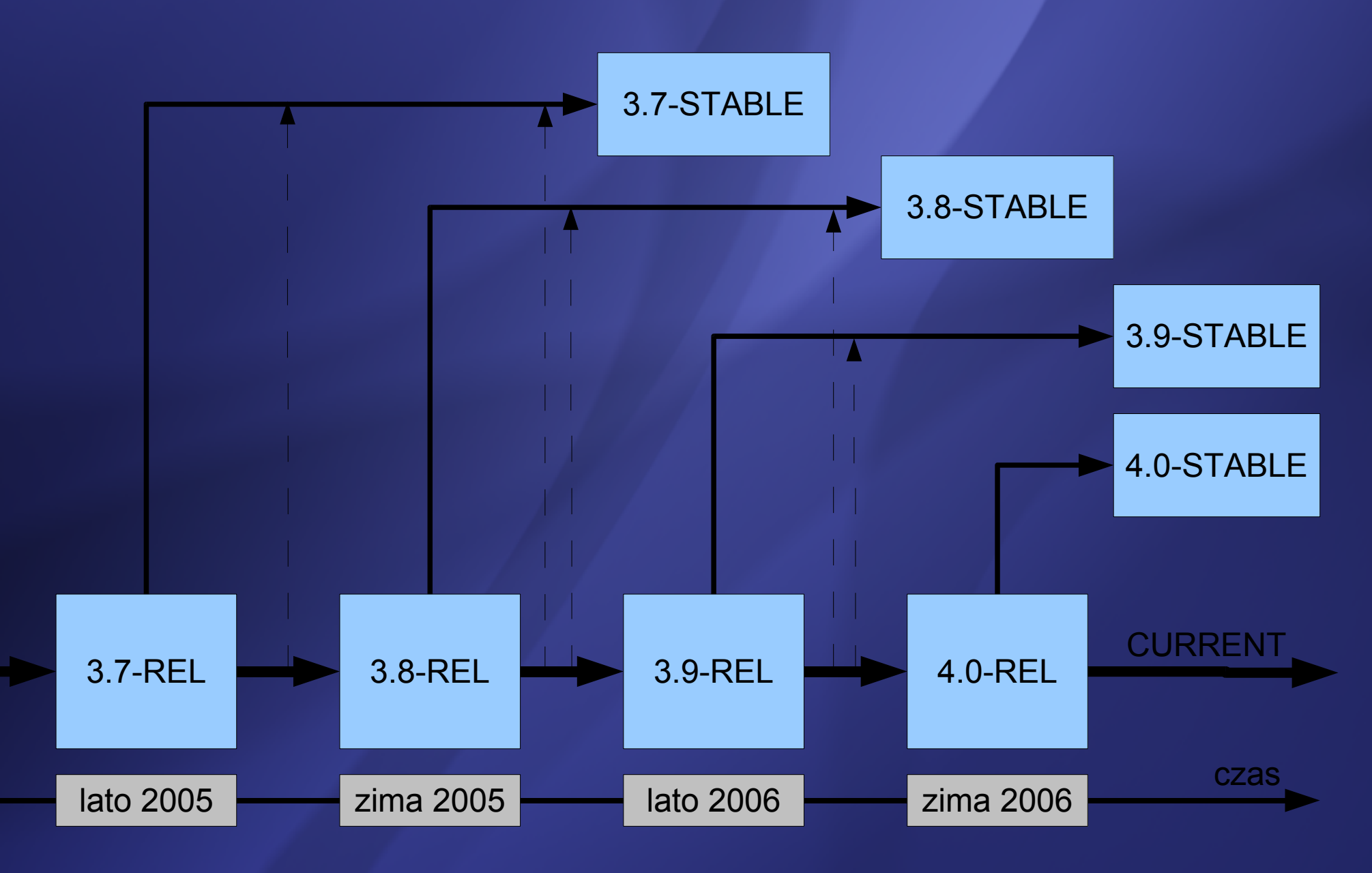

### Instalacja systemu

- Wyłącznie w trybie tekstowym
- Ładowanie instalatora z dyskietki, płytki CD-ROM, dysku twardego (/bsd.rd), sieci (PXE)
- Ściąganie dystrybucji z płytki CD-ROM, dysku twardego, FTP, HTTP, NFS
- Jądra: bsd bsd.rd bsd.mp
- Paczki: base, etc, comp, man, misc, game, x\*
- Możliwość dostosowania systemu (site40.tgz)

## Ładowanie systemu 1

- Pierwszy sektor dysku twardego MBR
- Pierwszy sektor partycji OpenBSD (0xA6) PBR w PBR jest stage1-boot (biosboot)
- Ładuje stage2-boot (/boot) (wie z jakich sektorów) /boot to interaktywny program
- Domyślnie po 5 sek. wykonuje: boot /bsd
- Wczytuje obraz jądra z systemu plików do pamięci
- Oddaje sterowanie do jądra

## Ładowanie systemu 2

- Wykrywanie urządzeń (UKC)
- Montowanie systemu plików /
- Odpalenie /sbin/init (inny niż w System V)
- W trybie single-user uruchomienie shella
- Wykonanie /etc/rc rc.conf[.local] rc.securelevel rc.local
- Obsługa terminali (/etc/ttys) czyli odpalenie /usr/libexec/getty na aktywnych
- Czekanie na sygnały, pilnowanie terminali

#### Programowanie w C

#### Linux

**OpenBSD** 

#include <stdio.h>

int main()

{

}

printf("hello, world!\n"); return 0;

#include <stdio.h>

int main() { printf("hello, world!\n"); return 0; }

## Progr. niskopodłogowe

#### **Linux**

#### **OpenBSD**

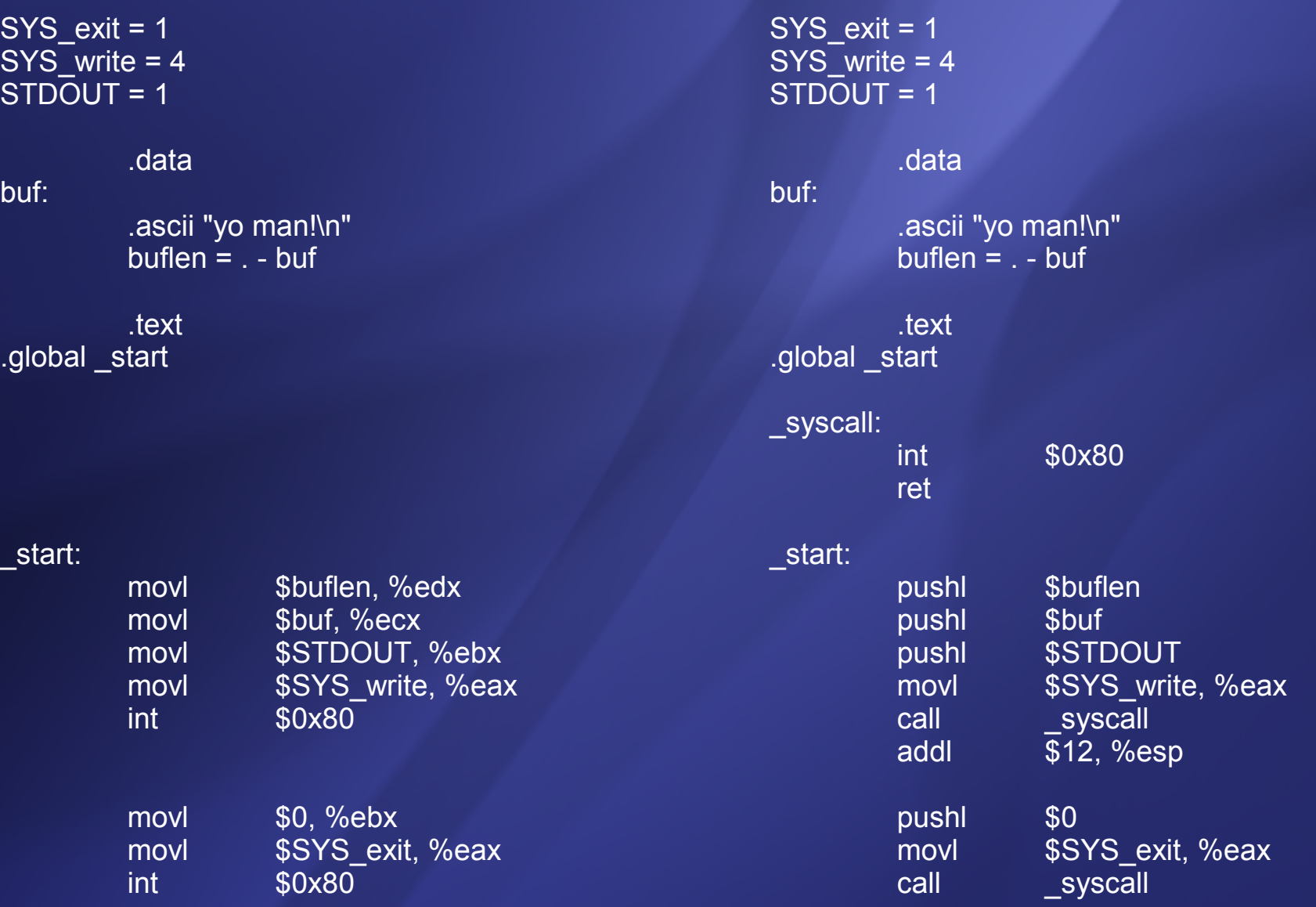

## Progr. niskopodłogowe

#### Linux

#### **OpenBSD**

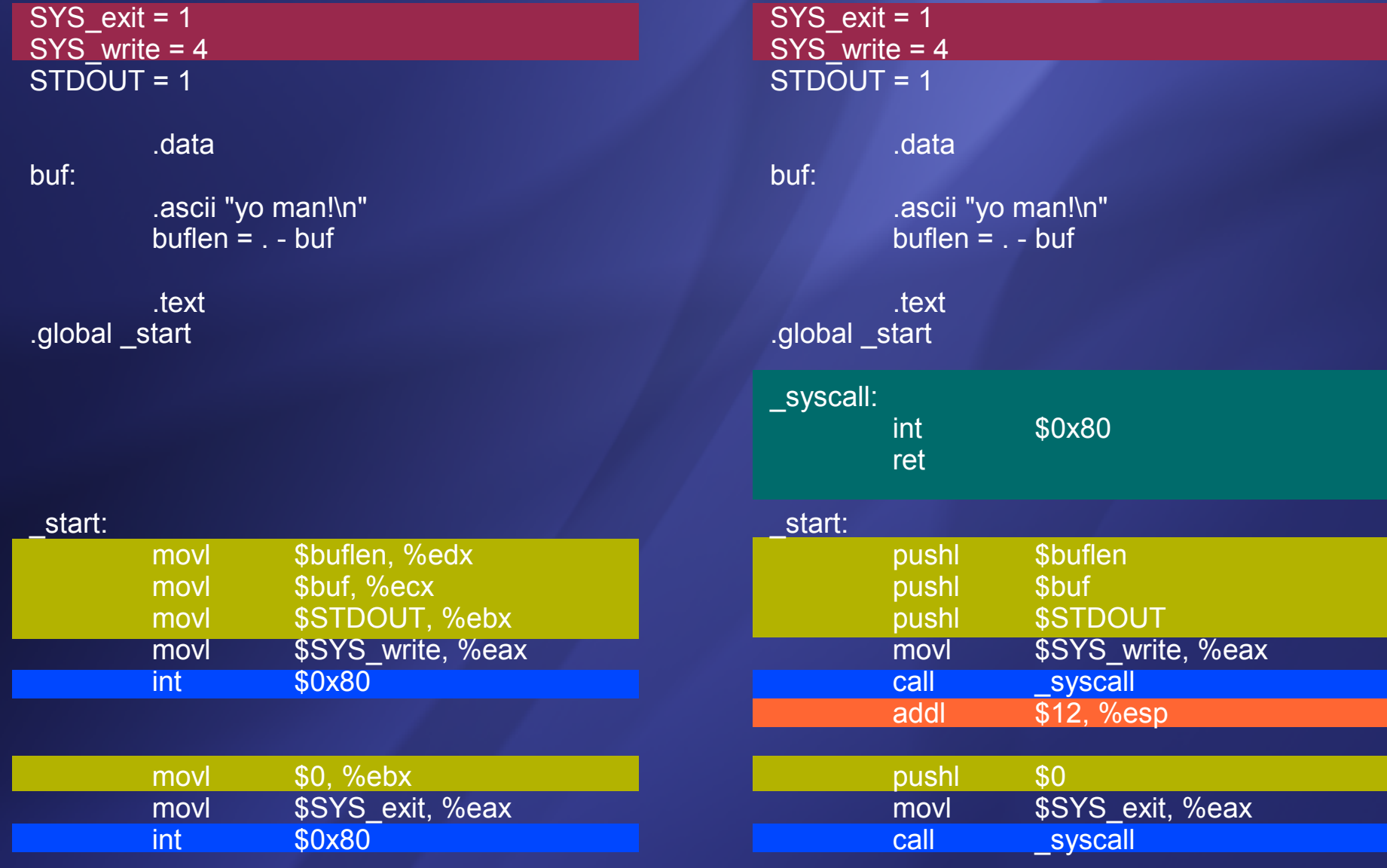

#### Ale to nie wszystko!

*openbsd\$* as -o hello.o hello.s *openbsd\$* ld -o hello hello.o *openbsd\$* ./hello *./hello: Operation not permitted. openbsd\$* ??? \_

#### Ale to nie wszystko!

*openbsd\$* as -o hello.o hello.s *openbsd\$* ld -o hello hello.o *openbsd\$* ./hello *./hello: Operation not permitted. openbsd\$* ??? *sh: ???: command not found openbsd\$* \_

## Czego (jeszcze) nie wiemy?

**OpenBSD** dodatkowo taguje binarki

*openbsd\$* file hello

*hello: ELF 32-bit LSB executable, Intel 80386, version 1, statically linked, not stripped*

*openbsd\$* file hello-tagged

*hello-tagged: ELF 32-bit LSB executable, Intel 80386, version 1, for OpenBSD, statically linked, not stripped*

*openbsd\$* ./hello-tagged

*yo man!*

*openbsd\$* \_

.section ".note.openbsd.ident", "a" .p2align 2 .long 8 .long 4 .long 1 .ascii "OpenBSD\0" .long 0

#### Inne ciekawe niespodzianki

*TIME(2) Linux Programmer's Manual TIME(3) OpenBSD Programmer's Manual*

**NAME** time - get time in seconds

**SYNOPSIS** #include <time.h>

time\_t time(time\_t \*t);

#### **DESCRIPTION**

time returns the time since the Epoch (00:00:00 UTC, January 1, 1970), measured in seconds.

If t is non-NULL, the return value is also stored in the memory pointed to by t.

**NAME** time - get time of day

**SYNOPSIS** #include <time.h>

> time\_t time(time\_t \*tloc);

#### **DESCRIPTION**

The time() function returns the value of time in seconds since 0 hours, 0 minutes, 0 seconds, January 1, 1970, Coordinated Universal Time (UTC). A copy of the time value may be saved to the area indicated by the pointer tloc. If tloc is a null pointer, no value is stored.

#### strace

*execve("./hello" , ["./hello"], [/\* 30 vars \*/]) = 0*

?trace

*linux\$* strace ./hello

*) = 8*

*write(1, "yo man!\n" , 8yo man!*  $e$ *exit(0)*  $= ?$  ktrace *openbsd\$* ktrace ./hello *yo man! openbsd\$* kdump -f ktrace.out *17218 ktrace RET ktrace 0 17218 ktrace CALL execve(0xcf7e7eef,0xcf7e7d88,0xcf7e7d90) 17218 ktrace NAMI "./hello" 17218 hello EMUL "native" 17218 hello RET execve 0 17218 hello CALL write(0x1,0x3c000000,0x8) 17218 hello GIO fd 1 wrote 8 bytes "yo man! " 17218 hello RET write 8*

*17218 hello CALL exit(0)*

## Propolice

- Domyślnie włączone
- Zabezpiecza przed zniszczeniem stosu
- Umieszczenie strażnika: terminator / losowy
- Niezgodność kończy proces

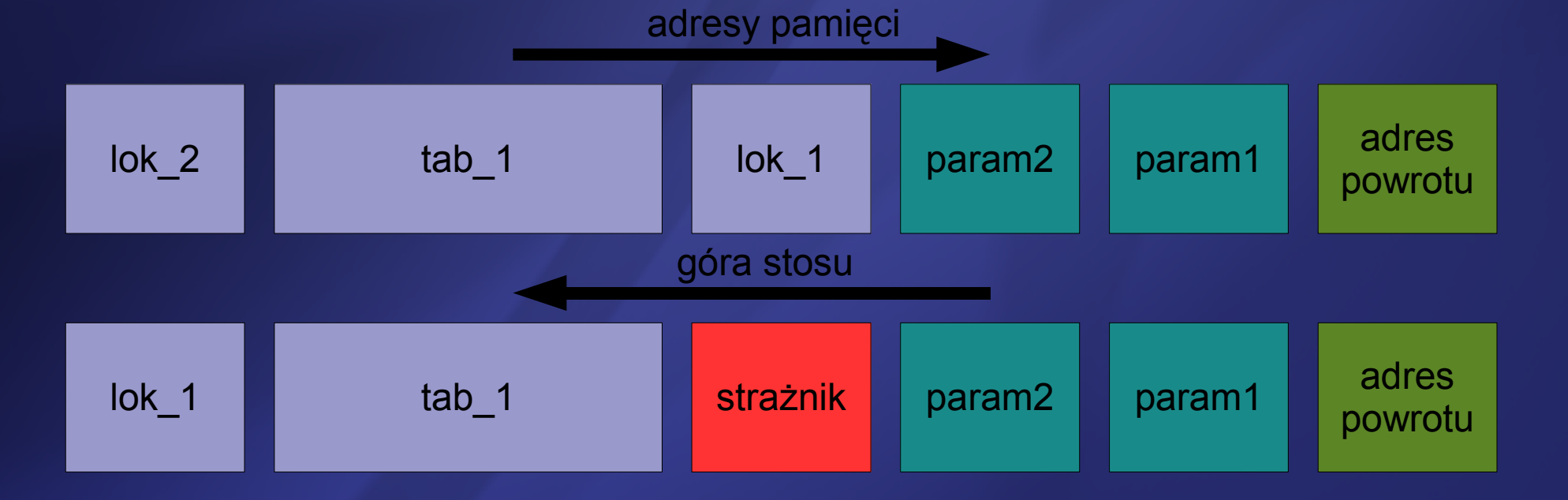

## Więcej bezpieczeństwa

- strlcpy(), strlcat()
- losowe PIDy
- separacja uprawnień: chroot, więcej UIDów
- dodatkowa ochrona pamięci
- $\bullet$  W  $\overline{\Lambda}$  X
	- strona procesu tylko do pisania / wykonywania
	- na i386 emulacja, natywnie na amd64, sparc
	- od OpenBSD 3.3 pierwszy system obsługujący
	- inne wersje: PaX, Exec Shield, DEP

### Bezpieczeństwo - inne

- Id ostrzega przed niebezpiecznymi funkcjami
- ograniczony dostęp do /dev/kmem
- ograniczony dostęp do pamięci wideo xf86(4)
- flagowanie plików chflags(8)
- domyślnie nie działa *ctrl-alt-del*
- securelevel poziom bezpieczeństwa systemu:
	- -1 bez ograniczeń (permanentny)
	- 0 bez ograniczeń (awansuje do 1)
	- 1 standardowy (nie można z niego obniżyć)
	- 2 przegięty (np. nie można cofać czasu)

### Narzędzia w base (w portach)

- (k)sh, csh (bash, tcsh) • perl
- nvi (vim, elvis)
- ftp (wget)
- tar, gzip, pax (bzip2)
- nawk (gawk)
- lynx (links)
- less
- cvs
- make (gmake)
- $\bullet$  gcc, g++
- flex, yacc
- gdb

## Coś dla superużytkownika

- quota
- pkg\_add, pkg\_info, ... package(5)
- sudo
- useradd, ...
- wsmoused
- netstat ,tcpdump, nc, route, ifconfig, ping(6), traceroute(6)
- $\bullet$  httpd (Apache 1.3.29+)
- ftpd (własna wersja)
- sshd
- sendmail, popa3d
- dhclient, dhcpd
- bind
- lpd
- NFS

#### Urządzenia

- Klasyczny /dev (standardowy MAKEDEV)
- Dyski twarde: wd0, wd1, ... (kolejność wykrywania)
- Dyski SCSI: sd0, ... (też pamięci USB)
- Napędy optyczne: cd0, ...
- Stacje dyskietek: fd0, ...
- Mysz: wsmouse (PS/2 i USB)
- Wirtualne terminale: ttyCO, ...
- Dźwięk: audio (interfejs Sun Audio, obsługa OSS)
- Porty szeregowe: tty00, cua00, ...
- Loopback device: vnd0, ... (w Linuxie /dev/loop0)

#### Urządzenia blokowe

- Dostęp wyłącznie poprzez **disklabel**
- Możliwe 16 partycji a-p, z wyjątkami:
	- a partycja /
	- b swap
	- c całe urządzenie
- Partycja ma: offset (bezwzględny), rozmiar, typ
- W przypadku braku struktury jądro generuje domyślną instancję
- Każde urządzenie blokowe BLKx ma interfejs znakowy rBLKx

## Obsługa napędów CD-ROM

*openbsd#* dmesg | grep ...

...

*atapiscsi0 at pciide0 channel 0 drive 1*

*scsibus0 at atapiscsi0: 2 targets*

*cd0 at scsibus0 targ 0 lun 0: <TSSTcorp, CD/DVDW TS-L532A, TI51> SCSI0 5/cdrom removable*

*cd0(pciide0:0:1): using PIO mode 4, Ultra-DMA mode 2*

*openbsd#* mount [-t cd9660/udf] /dev/cd0c /mnt/cdrom

*openbsd#* umount /mnt/cdrom && eject /dev/rcd0c

*openbsd#* pkg\_add cdrtools-2.01.tgz *openbsd#* cdrecord dev=/dev/rcd0c -checkdrive

# Crypto

• OpenSSH

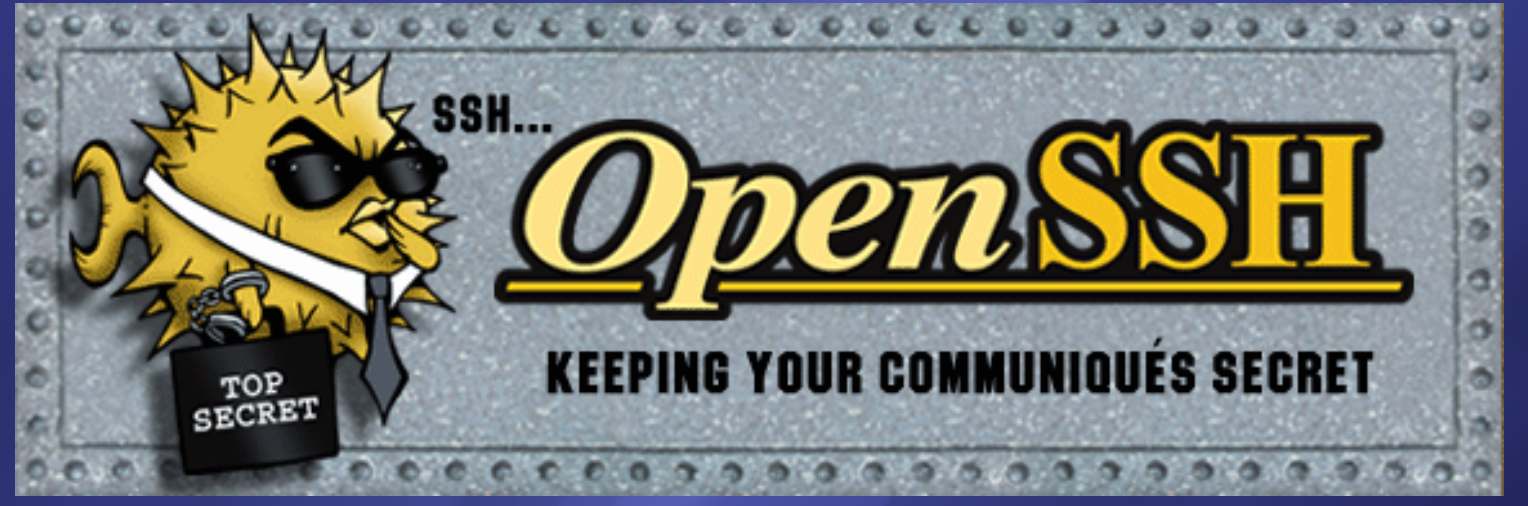

- Kerberos, IPsec
- Hash: MD5, SHA1, RIPEMD-160
- Cipher: DES, 3DES, Blowfish
- PRNG: prandom, urandom, srandom, arandom
- Wsparcie dla sprzętu (i8x0, VIA C3)
- Integracja z systemem (/etc/master.passwd)

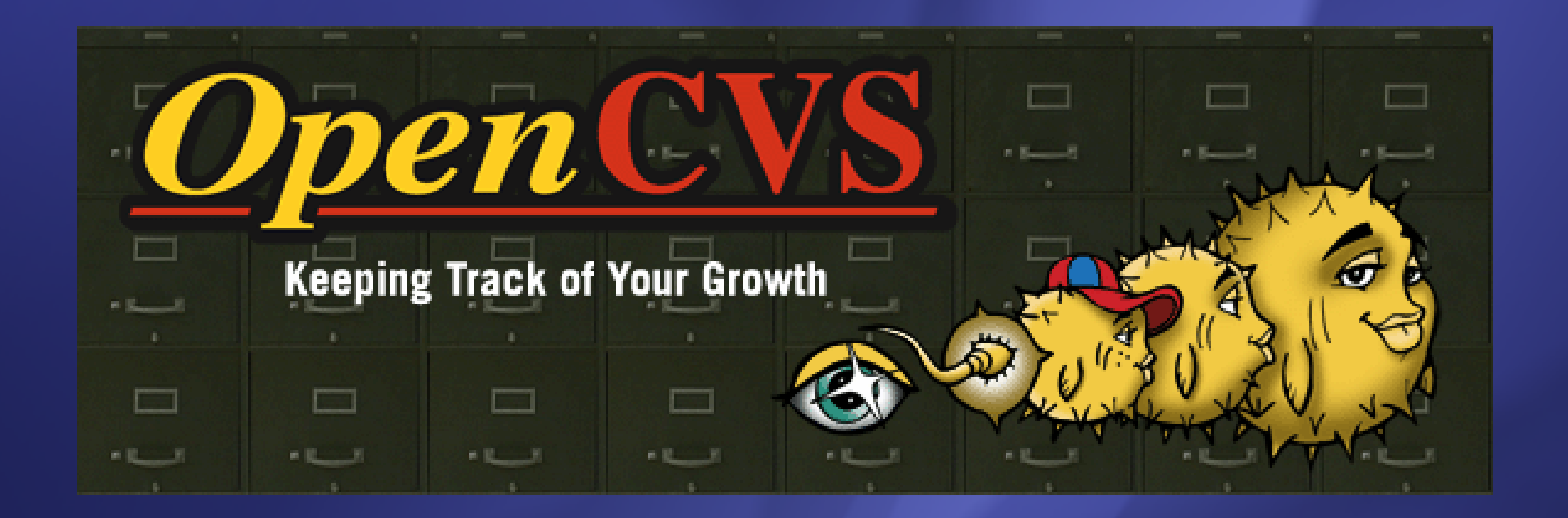

#### Cool solutions

- OpenSSH
- OpenNTPD
- **OpenBGPD**
- OpenCVS
- pf
- **CARP**
- spamd

# **Sieci**

- IPv6
- IPsec (VPN)
- tunelling: GIF, GRE
- OpenBGPD (BGP, OSPF)
- spamd
- pf
- CARP
- $\bullet$  PPP( $oE,oA$ )

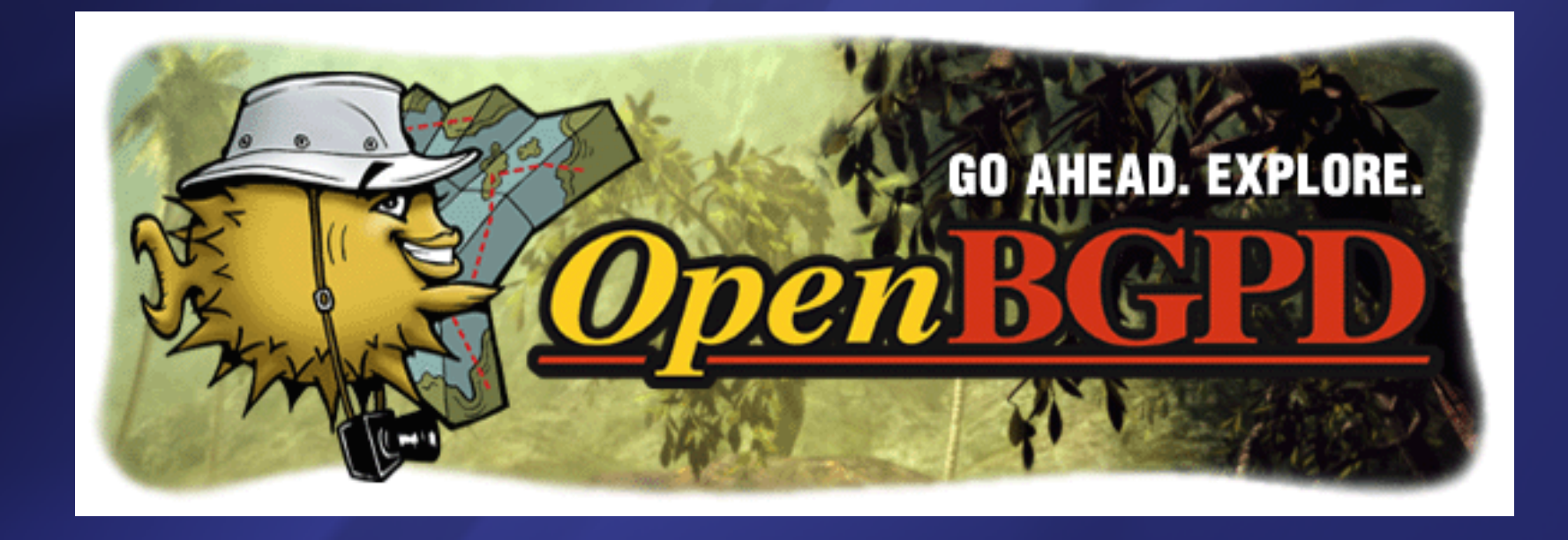

## Packet Filter

- Filtrowanie pakietów
- Translacja pakietów (NAT, BINAT, RDR)
- Normalizacja pakietów (składanie fragmentów)
- Pasywne wykrywanie systemu operacyjnego
- Kontrola pasma (ALTQ)
- Ograniczanie obciążenia (zapobiega DOS)
- Autoryzacja authpf
- Integracja ze spamd
- Redundancja: CARP i/lub pfsync

## Trochę multimediów

- Obsługa ISO-9660 (cd9660), UDF
- Odtwarzanie MP3 (mpg123, xmms)
- Nagrywanie CD (cdrecord), DVD (dvd+rw-tools)
- Filmy, strumienie (mplayer)
- OpenGL (ale bez akceleracji sprzętowej)
- Emulacja binarna Linuxa (też SVR4, FreeBSD, BSD/OS, SunOS, HP-UX)
- Java, Flash, Opera, OpenOffice

#### Zalety i wady systemu

- +Bezpieczeństwo +Chlujność
- +Dokumentacja
- +Przewidywalność
- +Sieciowość
- +Obsługa SMP
- +Emulacja Linuxa
- Nowy sprzęt
- Multimedialność
- Nowe technologie (ACPI, RAID)
- Nowe systemy plików (ext3, NTFS)
- i18n
- Wydajność
### Podsumowanie

Fajny (bezpieczny) serwer...

...ale nie za ciekawa stacja robocza...

...a o laptopie lepiej wogóle zapomnieć

# Systemagic (song31.mp3)

BSD fight buffer reign Flowing blood in circuit vein Quagmire, Hellfire, RAMhead Count Puffy rip attacker out

Crackin' ze bathroom, Crackin' ze vault Tale of the script, HEY! Secure by default

Can't fight the Systemagic Über tragic Can't fight the Systemagic

Sexty second, black cat struck Breeding worm of crypto-suck Hot rod box unt hunting wake Vampire omellete, kitten cake

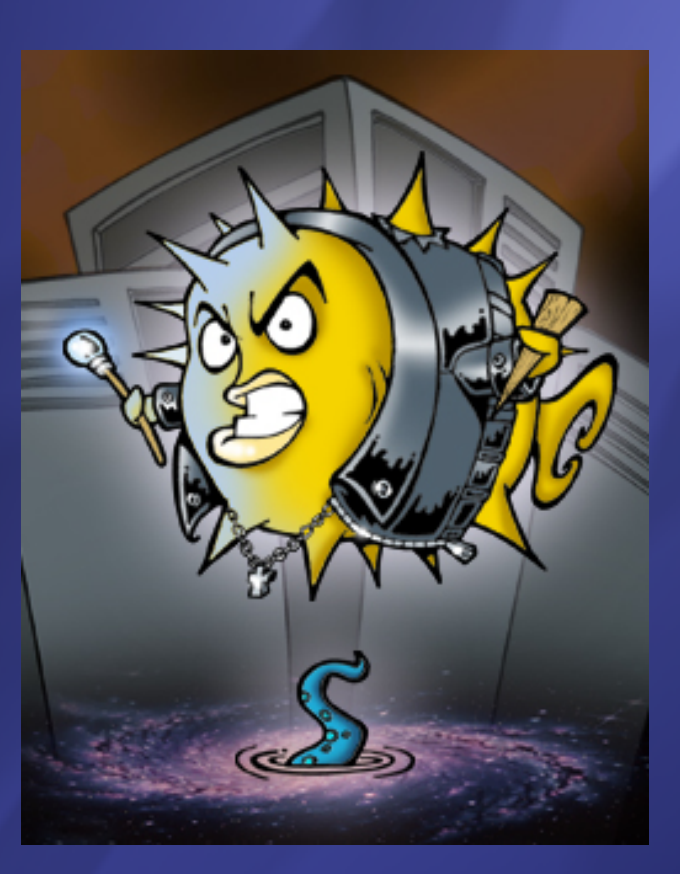

Crackin' ze boardroom, Crackin' ze vault Rippin' ze bat, HEY! Secure by default

#### **Chorus**

Cybersluts vit undead guts Transyl-viral coffin muck Penguin lurking under bed Puffy hoompa on your head

Crackin' ze bedroom, Crackin' ze vault Crackin' ze whip, HEY! Secure by default Crackin' ze bedroom, Crackin' ze vault Crackin' ze whip, HEY! Secure by default

http://www.openbsd.org/lyrics.html Chorus

### Inne \*BSD

### **DragonFlyBSD**

- Wywodzi się od FreeBSD 4.8
- Maskotka: ważka o imieniu Fred
- Łatwy w użytkowaniu system dla systemów wieloprocesorowych
- PC-BSD, DesktopBSD
	- Pochodzą od FreeBSD
	- Łatwe w użytkowaniu

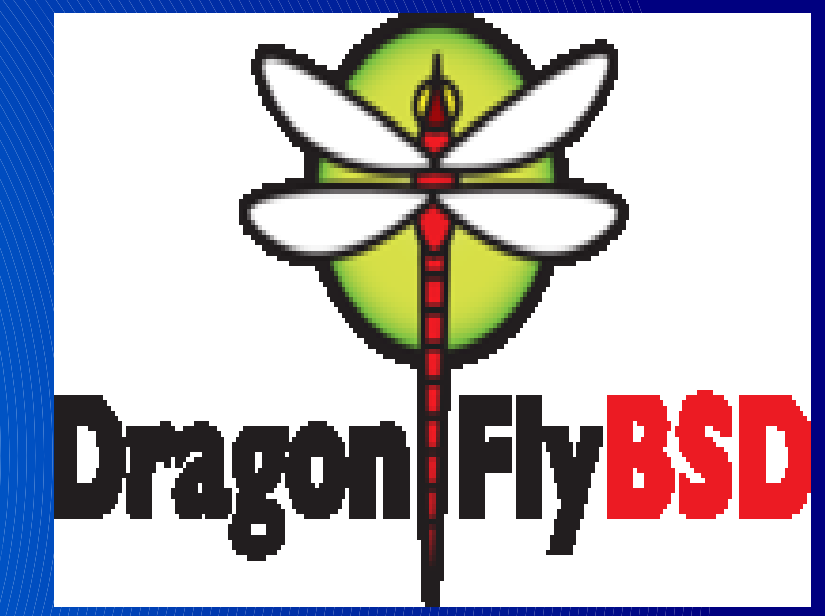

## MacOSX (MacOS 10)

- Bazuje na Darwinie (który bazuje na FreeBSD)
- Całkowicie odmienna budowa niż poprzednie wersje MacOS
- Łatwość adaptacji oprogramowania dla systemów BSD
- Struktura systemu MacOSX:

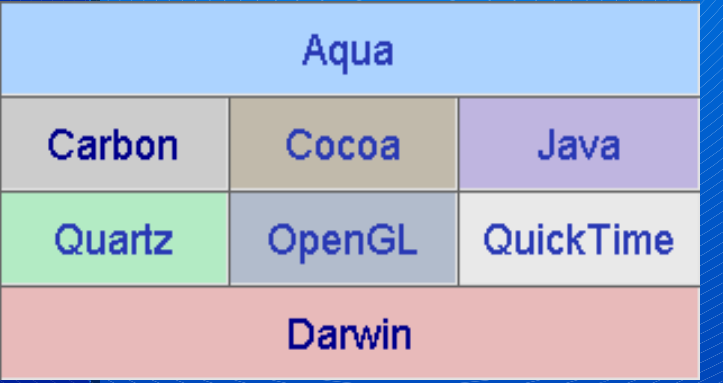

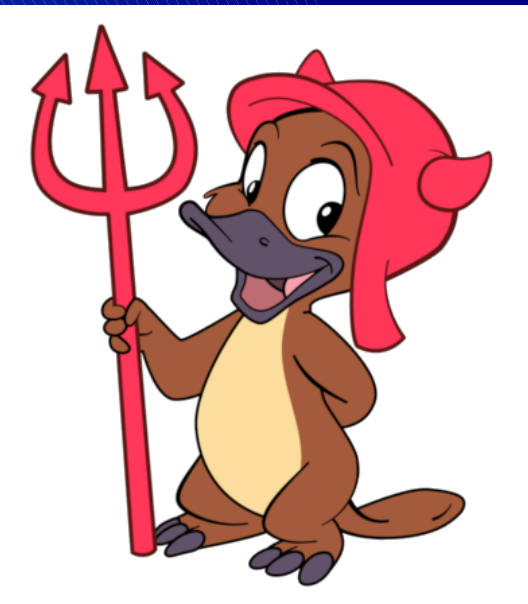

# Konkluzja

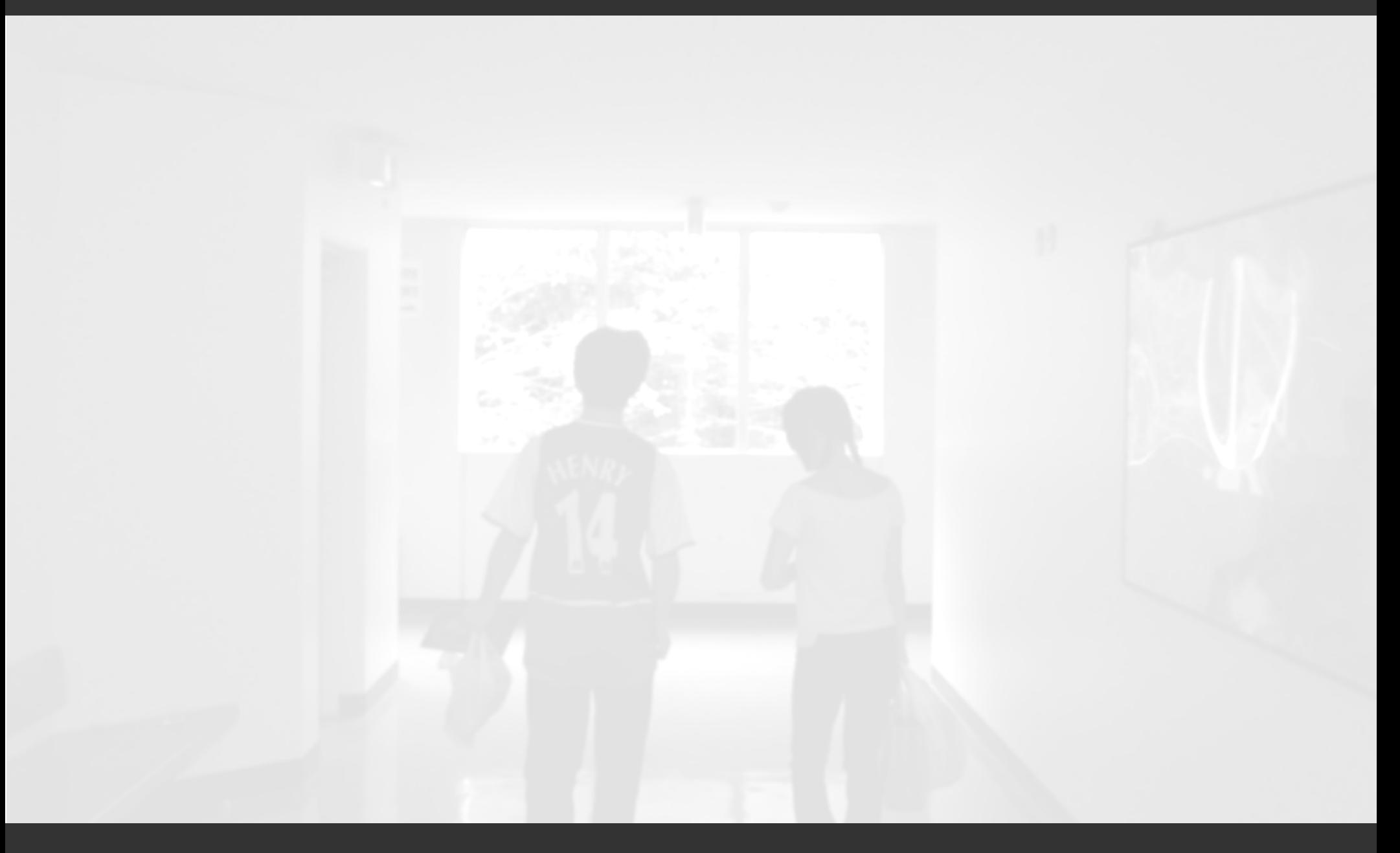

# To BSD or not to BSD?

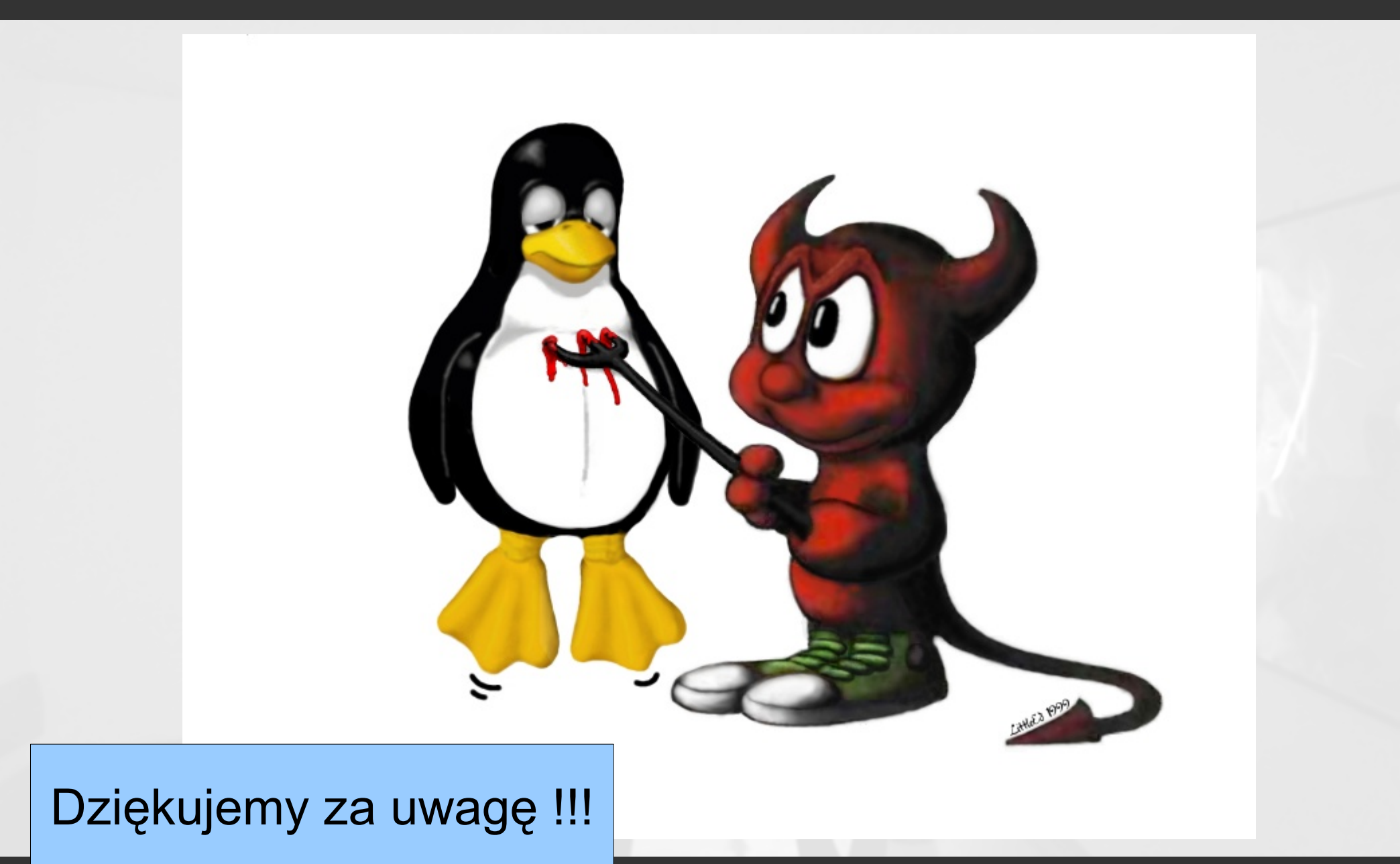